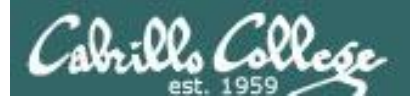

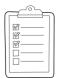

#### **Rich's lesson module checklist**

#### Last updated 10/19/2017

- □ Slides and labs 7 and X2 posted
- □ WB converted from PowerPoint
- $\hfill\square$  Print out agenda slide and annotate page numbers
- □ Flash cards
- Page numbers
- □ 1<sup>st</sup> minute quiz
- Web Calendar summary
- Web book pages
- Commands
- □ Schedule lock of turnin directory and submit scripts/schedule-submit-locks
- □ Lab 7 tested
- □ Lab X2 updated with kernels and tested
- □ checkx2 updated
- □ 9V backup battery for microphone
- □ Backup slides, CCC info, handouts on flash drive
- □ Key card for classroom door
- □ Update CCC Confer and 3C Media portals

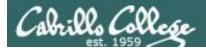

|                                  | She                      |                           |                                                   |  |
|----------------------------------|--------------------------|---------------------------|---------------------------------------------------|--|
| Permis                           |                          | commands<br>Secure logins |                                                   |  |
| Processes<br>Scheduling<br>tasks | CIS<br>Introduc<br>UNIX/ | ction to                  | Navigate<br>file tree<br>Files and<br>directories |  |
| Mail The Command Line            |                          |                           | vi editor                                         |  |
| Environme<br>variables           |                          |                           | Run<br>programs/scripts                           |  |
|                                  | Filters                  | Pipes                     |                                                   |  |

#### **Student Learner Outcomes**

- 1. Navigate and manage the UNIX/Linux file system by viewing, copying, moving, renaming, creating, and removing files and directories.
- 2. Use the UNIX features of file redirection and pipelines to control the flow of data to and from various commands.
- 3. With the aid of online manual pages, execute UNIX system commands from either a keyboard or a shell script using correct command syntax.

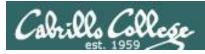

#### Introductions and Credits

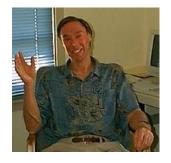

Jim Griffin

- Created this Linux course
- Created Opus and the CIS VLab
- Jim's site: http://cabrillo.edu/~jgriffin/

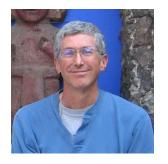

**Rich Simms** 

- HP Alumnus
- Started teaching this course in 2008 when Jim went on sabbatical
- Rich's site: http://simms-teach.com

And thanks to:

 John Govsky for many teaching best practices: e.g. the First Minute quizzes, the online forum, and the point grading system (http://teacherjohn.com/)

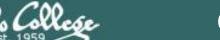

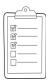

#### Student checklist for attending class

| And a state of the state                                                                                                    | Control & Cont L                                     | Dickle Cale 1                                                                                                    |
|----------------------------------------------------------------------------------------------------|------------------------------------------------------|----------------------------------------------------------------------------------------------------|
| a set of the set of the set of th | teach.com/cis90ca                                    |                                                                                                    |
| Cost AVCNING                                                                                                    | 1 2 1 2 3 4 4 3 3 4 1 3 4                            |                                                                                                    |
| ETTERICS THE A                                                                                                    | 过去过,是不是                                              | 用下中的方式建筑建筑的工作和影响                                                                                                    |
| 11 10 50 5000                                                                                                    | <b>Rich's Cabril</b>                                 | to College CIS Classes                                                                                                    |
| STOR STATE STATE                                                                                                    | CIS 90 Calendar                                      | A NAME OF A DATA AND A DATA AND A DATA AND A DATA AND A DATA AND A DATA AND A DATA AND A DATA AND A DATA AND A                                                                                                    |
| The way of the                                                                                                    | Present and                                          | 学校理由主法指导学校学校学校学校学                                                                                                    |
| 1. 1. 1. 1. 1. 1. 1. 1. 1. 1. 1. 1. 1. 1                                                                                                    | the presting to be pressive                          | A CONSTRUCT A CONSTRUCT A CONS |
| 1844 東部                                                                                                    | and and and and and                                  | and the matter with a state the state the                                                                                                    |
| ACTORNAL CONTRACT                                                                                                    |                                                      |                                                                                                    |
|                                                                                                    | Martin Star                                          | 大时的。这样在打字过去打死。他们                                                                                                    |
|                                                                                                    | C15 90 (178 2014                                     |                                                                                                    |
| A THE REAL PROPERTY                                                                                                    | Course Photos Gende                                  | Calendar                                                                                                    |
| La Cat Bernard & Harris                                                                                                    | FT LEVEL LEVEL JU                                    | the still - the still best to be stilled by                                                                                                    |
| THE CIC OD                                                                                                    | and a second second second                           |                                                                                                    |
| CIS 90                                                                                                    | Lennon Dute                                          | Charles and Charles and Charles an                                                                                                    |
| Brennin Carette                                                                                                    | - charter have been been been been been been been be | Clean and Lines Oversites.                                                                                                    |
| 11. 37-31-11-11-11-11                                                                                                    |                                                      | <ul> <li>Understand Dom the course we work</li> </ul>                                                                                                    |
| Part with the                                                                                                    | Carbon a capany                                      | <ul> <li>Righ-level overview of computers, operating</li> </ul>                                                                                                    |
|                                                                                                    |                                                      | <ul> <li>Systems and virtual machines</li> <li>Overview of UNIX/Linux market and alchitecture.</li> </ul>                                                                                                    |
| tothe state state bar by other                                                                                                    | a product of the section of the                      | Dung SSH for remote betwork egins                                                                                                    |
| 日本語言を語る                                                                                                    |                                                      | Lising terminals and the commany the                                                                                                    |
| TI FI WAR WEITERS                                                                                                    |                                                      |                                                                                                    |
|                                                                                                    | - and                                                | Presentation slides (download)                                                                                                    |
| The state of the state of                                                                                                    | H-1+ +                                               | riesentation silues ( <u>uowiiloau</u> )                                                                                                    |
| 的社会認知道法的批批                                                                                                    |                                                      |                                                                                                    |
| なしいでであってい                                                                                                    | most interaction to                                  | Sepplemental IIII IIIIIIIIIIIIIIIIIIIIIIIIIIIIIII                                                                                                    |
| 计计学的变形中心                                                                                                    | and a stand of the stand of the                      | <ul> <li>Howad #148: Folding just object (complete) / - / (Hell</li> </ul>                                                                                                    |
|                                                                                                    |                                                      |                                                                                                    |
| 中国的工作工作                                                                                                    | 司行王子子子                                               | Statent Survey 17-12 Call hat field the                                                                                                    |
| Nurson interfact                                                                                                    | make optimity up Like                                | Rue Manager Charles and                                                                                                    |
| A CALLER TO THE                                                                                                    | - Apple - alphale                                    | a far the full to be full to be the below the                                                                                                    |
| 任书级在县业员生产生                                                                                                    |                                                      |                                                                                                    |
| 「二日の何を見たい」                                                                                                    |                                                      | Enter virtual classroom                                                                                                    |
| a the start the start                                                                                                    | 二百百年日日常                                              | TASK STRUCT FROM COURSES                                                                                                    |
| King aglic Cal- Hell of the                                                                                                    | - tehst - Er Martha                                  |                                                                                                    |
| <b>操持。</b> 持持持行了。                                                                                                    | 上大门市大十十年                                             | Commonds the statistical of the states of the                                                                                                    |

- 1. Browse to: http://simms-teach.com
- 2. Click the **CIS 90** link.
- 3. Click the <u>Calendar</u> link.
- 4. Locate today's lesson.
- Find the Presentation slides for the lesson and <u>download</u> for easier viewing.
- 6. Click the <u>Enter virtual classroom</u> link to join CCC Confer.
- 7. Log into Opus-II with Putty or ssh command.

Note: Blackboard Collaborate Launcher only needs to be installed once. It has already been downloaded and installed on the classroom PC's.

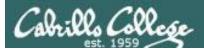

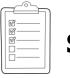

#### Student checklist for suggested screen layout

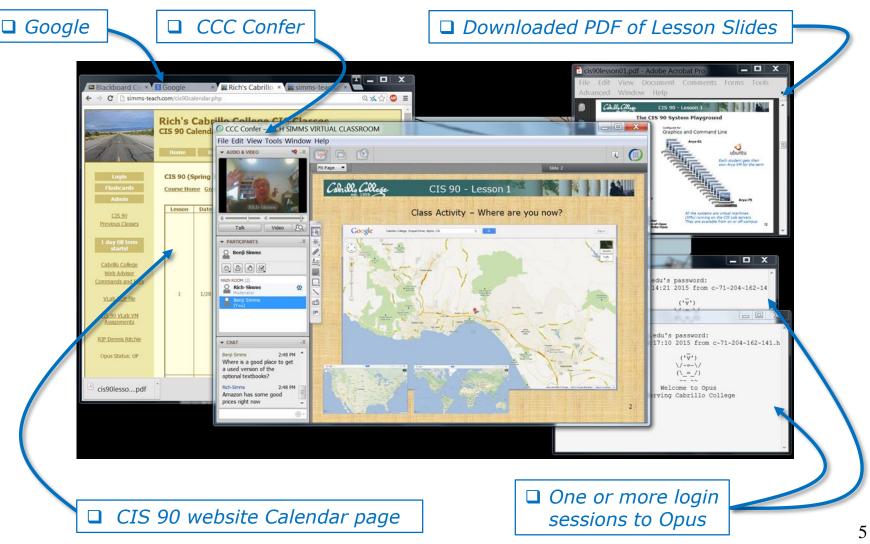

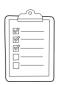

#### Student checklist for sharing desktop with classmates

#### 1) Instructor gives you sharing privileges

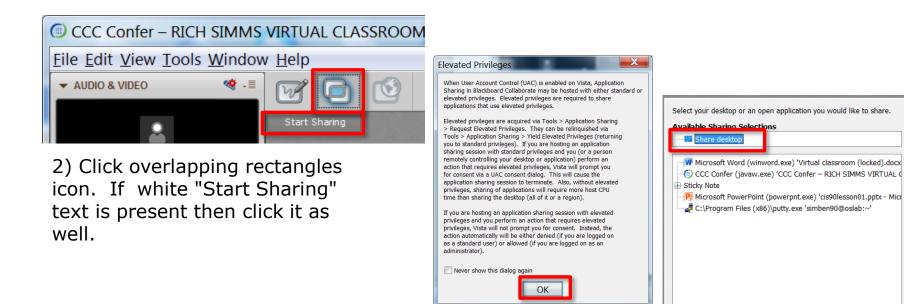

3) Click OK button.

4) Select "Share desktop" and click Share button.

Cancel

Share

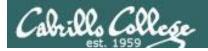

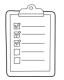

Rich's CCC Confer checklist - setup

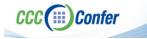

#### [] Preload White Board

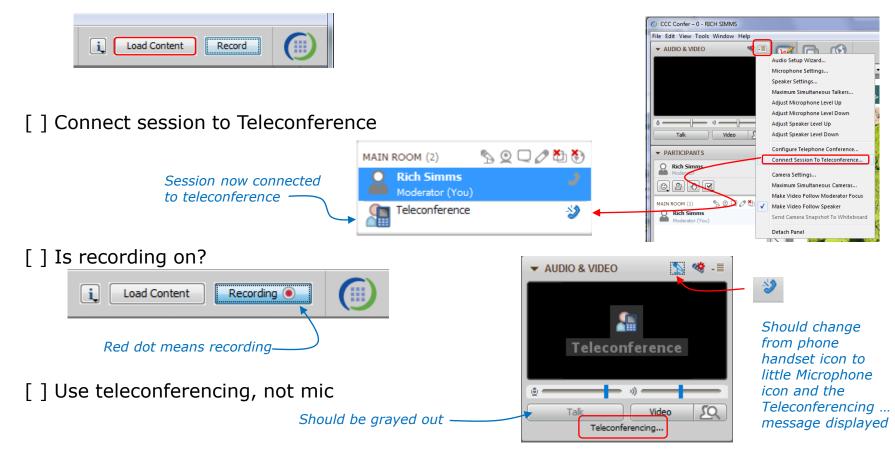

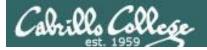

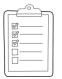

#### Rich's CCC Confer checklist - screen layout

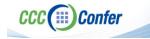

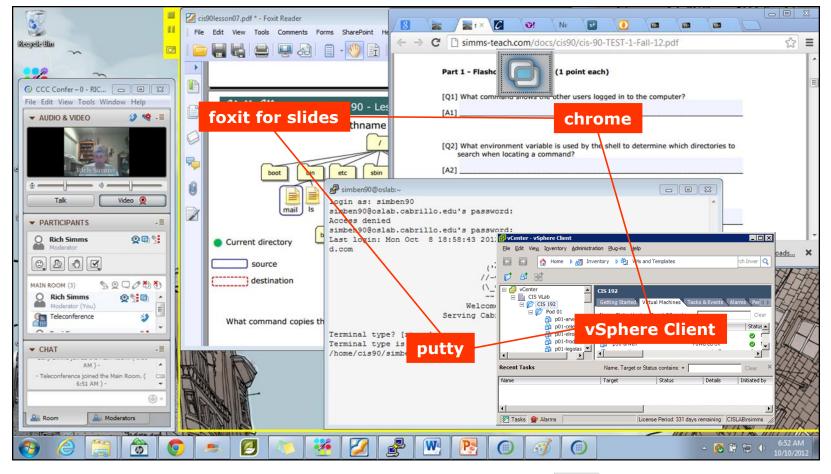

[] layout and share apps

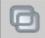

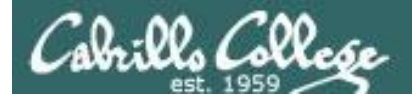

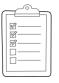

#### **Rich's CCC Confer checklist - webcam setup**

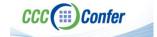

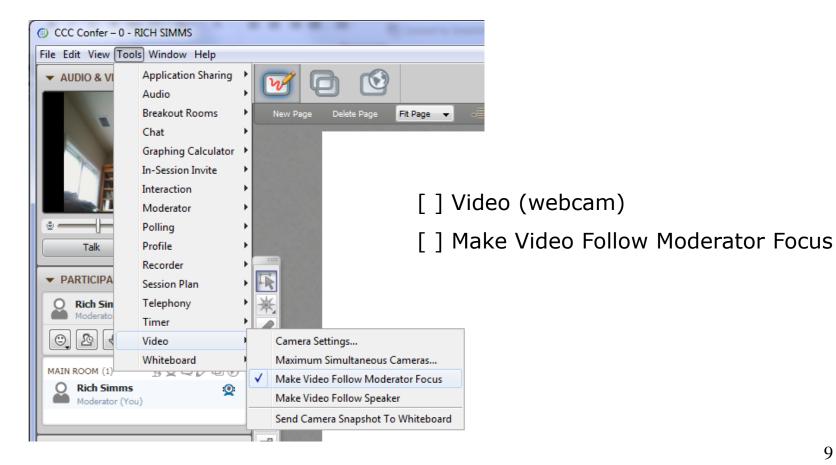

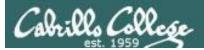

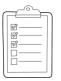

#### Rich's CCC Confer checklist - Elmo

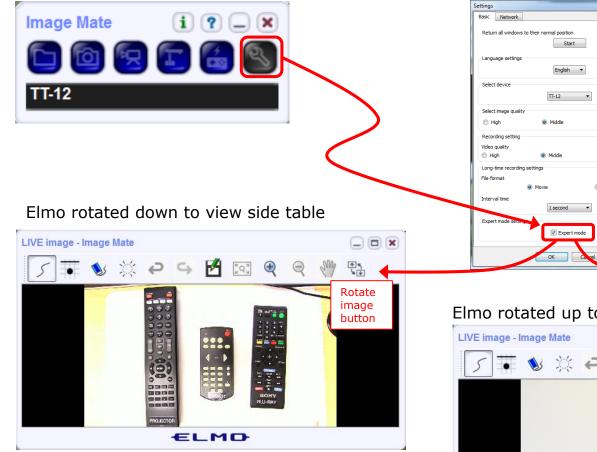

Run and share the Image Mate program just as you would any other app with CCC Confer

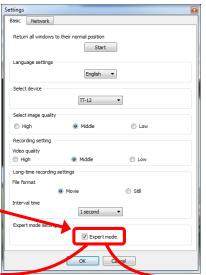

The "rotate image" button is necessary *if you use both the* side table and the white board.

CCC(III)Confer

Quite interesting that they consider you to be an "expert" in order to use this button!

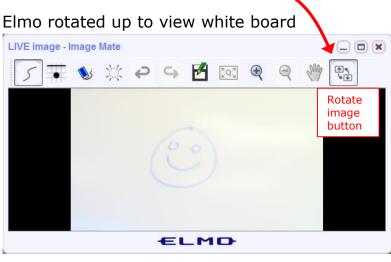

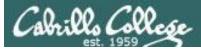

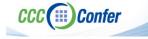

#### **Rich's CCC Confer checklist - universal fixes**

Universal Fix for CCC Confer:

- 1) Shrink (500 MB) and delete Java cache
- 2) Uninstall and reinstall latest Java runtime
- 3) http://www.cccconfer.org/support/technicalSupport.aspx

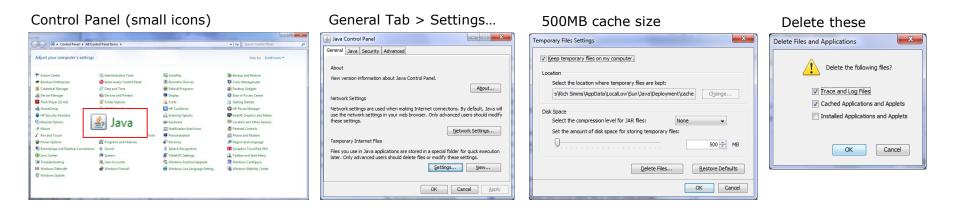

#### Google Java download

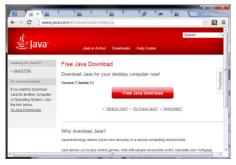

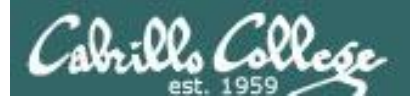

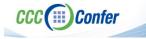

#### Rich's CCC Confer checklist - digital certificate work around

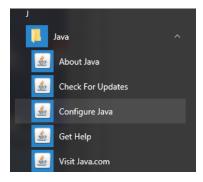

- 1. Open the
- Java Control Panel
- 2. Select the **Security** tab
- 3. Select Edit Site List...
- 4. Select Add
- Click into the white box next to the red exclamation mark and type https://na-downloads.elluminate.com
- 6. Press OK
- 7. Press **Continue** on the pop-up message
- 8. Press OK
- 9. Access your session or recording once more

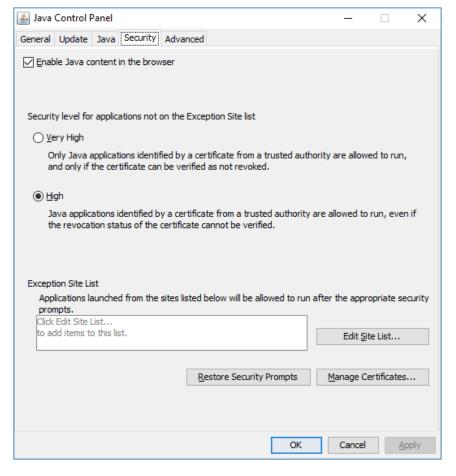

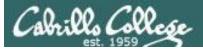

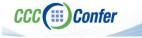

#### Rich's CCC Confer checklist - Putty Colors

| Category:    |
|--------------|
| Apply Cancel |

http://looselytyped.blogspot.com/2013/02/zenburnpleasant-color-scheme-for-putty.html

#### **Putty Colors**

Default Foreground 255 255 255 Default Bold Foreground 255 255 255 Default Background 51 51 51 Default Bold Background 255 2 85 Cursor Text 0 0 0 Cursor Color 0 255 0 ANSI Black 77 77 77 ANSI Black Bold 85 85 85 ANSI Red 187 0 0 ANSI Red Bold 255 85 85 ANSI Green 152 251 152 ANSI Green Bold 85 255 85 ANSI Yellow 240 230 140 ANSI Yellow Bold 255 255 85 ANSI Blue 205 133 63 ANSI Blue Bold 135 206 235 ANSI Magenta 255 222 173 ANSI Magenta Bold 255 85 255 ANSI Cyan 255 160 160 ANSI Cyan Bold 255 215 0 ANSI White 245 222 179 ANSI White Bold 255 255 255

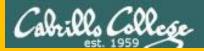

# Start

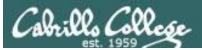

# Sound Check

Students that dial-in should mute their line using \*6 to prevent unintended noises distracting the web conference.

*Instructor can use \*96 to mute all student lines.* 

Volume

- \*4 increase conference volume.
- \*7 decrease conference volume.
- \*5 increase your voice volume.
- \*8 decrease your voice volume.

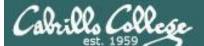

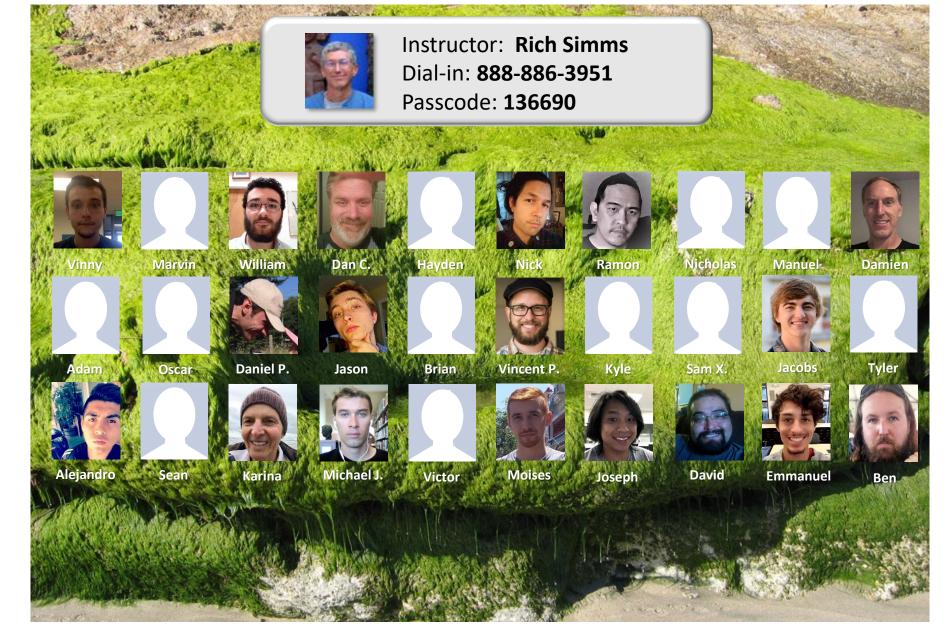

Email me (risimms@cabrillo.edu) a relatively current photo of your face for 3 points extra credit

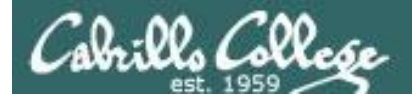

#### First Minute Quiz

### Please answer these questions **in the order** shown:

#### Use CCC Confer White Board

#### email answers to: risimms@cabrillo.edu

(answers must be emailed within the first few minutes of class for credit)  $_{17}$ 

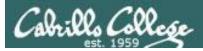

#### Input/Output Processing

| Objectives                                                                                                    | Agenda                                                                                                    |
|----------------------------------------------------------------------------------------------------|----------------------------------------------------------------------------------------------------|
| <ul> <li>Identify the three open file descriptors an executing program is given when started.</li> <li>Be able to redirect input from files and output to files</li> <li>Define the terms pipe, filter, and tee</li> <li>Use pipes and tees to combine multiple commands</li> <li>Know how to use the following useful UNIX commands: <ul> <li>find</li> <li>grep</li> <li>wc</li> <li>sort</li> <li>spell</li> </ul> </li> </ul> | <ul> <li>Quiz</li> <li>Questions</li> <li>Warmup</li> <li>umask continued</li> <li>Housekeeping</li> <li>New commands (sort)</li> <li>Pretend you are a command (imagination)</li> <li>Sort command deep dive (good arg, no args, bad arg)</li> <li>Bringing it home (reality)</li> <li>File redirection</li> <li>The bit bucket</li> <li>Pipelines</li> <li>find command</li> <li>Filter commands (grep, spell, tee, cut)</li> <li>Pipeline practice</li> <li>Permissions, the rest of the story</li> <li>Assignment</li> <li>Wrap up</li> </ul> |

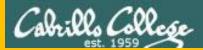

# Questions

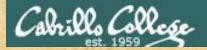

## . Graded Work in home directories **Questions**?

#### Lesson material?

Labs? Tests?

How this course works?

Who questions much, shall learn much, and retain much. - Francis Bacon

· Answers in cis90/answers

If you don't ask, you don't get. - Mahatma Gandhi

20

Chinese Proverb

他問一個問題,五分鐘是個傻子,他不問一個問題仍然是一個 傻瓜永遠。

He who asks a question is a fool for five minutes; he who does not ask a question remains a fool forever.

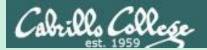

## Warmup

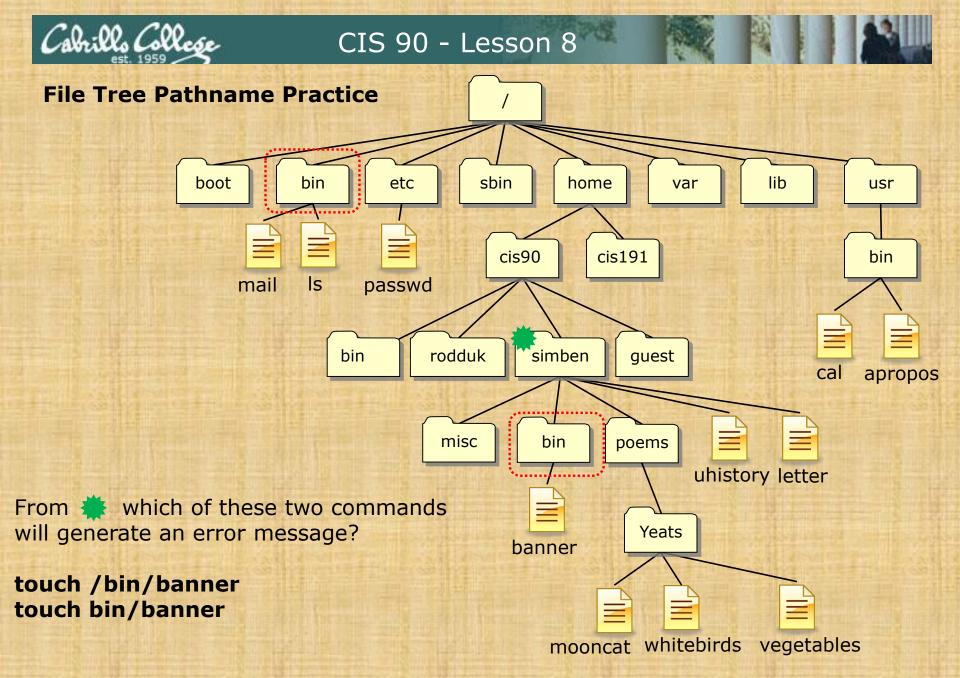

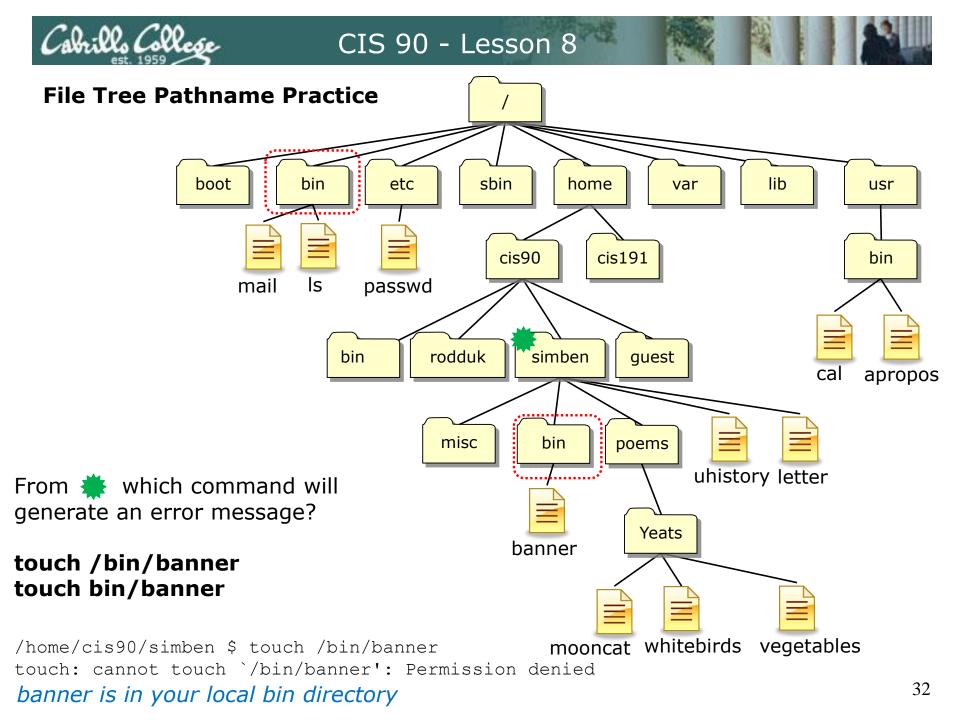

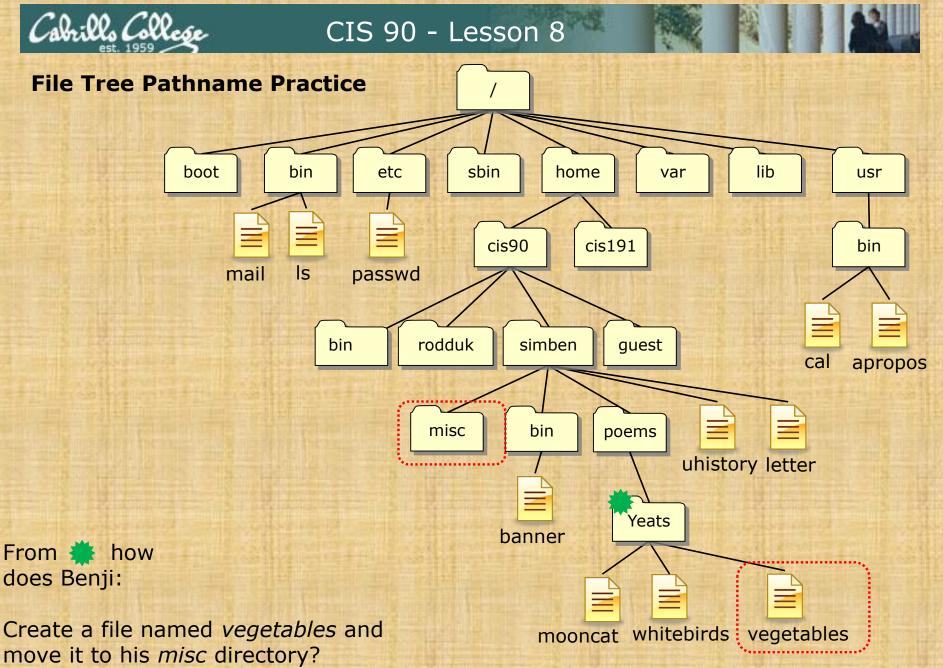

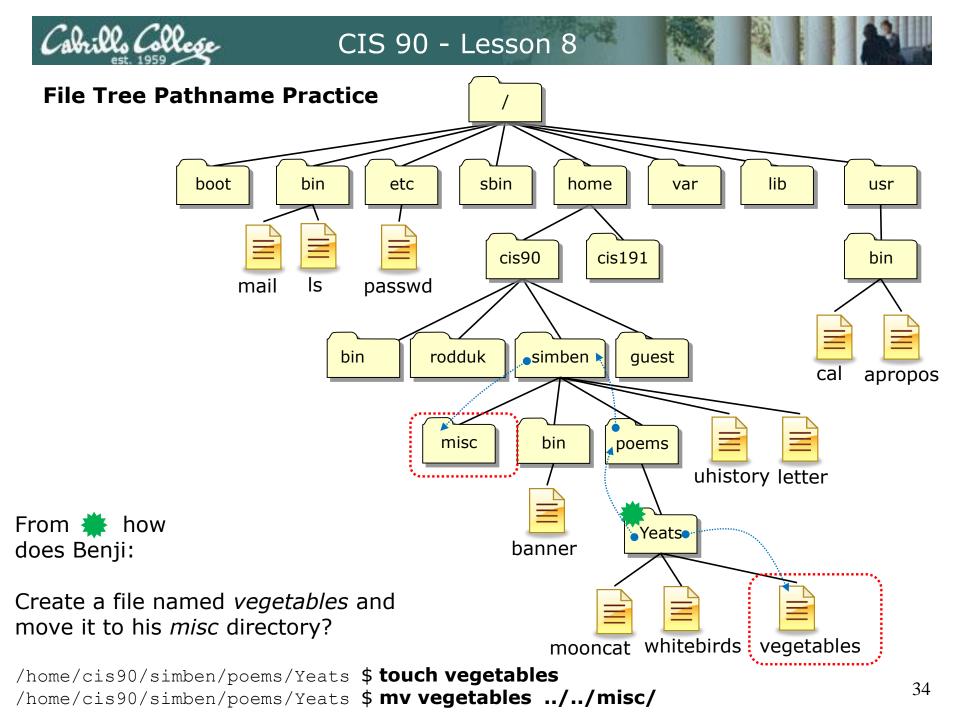

boot

mail

*Other answers are also acceptable* 

From 🌞 how does Benji:

Create a file named *vegetables* and move it to his *misc* directory?

touch vegetables

```
mv <path-to-file> <path-to-directory>
```

```
mv vegetables ../../misc/
```

or mv vegetables /home/cis90/simben/misc/

or mv /home/cis90/simben/poems/Yeats/vegetables ../../misc/

```
or mv /home/cis90/simben/poems/Yeats/vegetables /home/cis90/simben/misc/
or mv vegetables ~/misc/
```

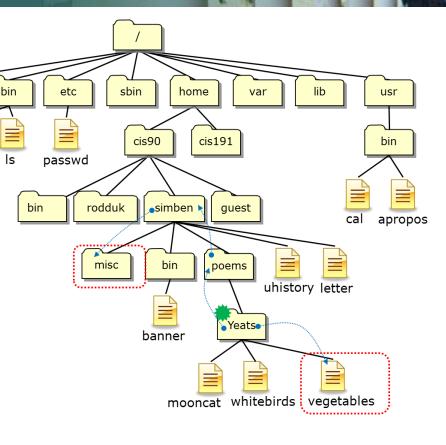

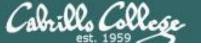

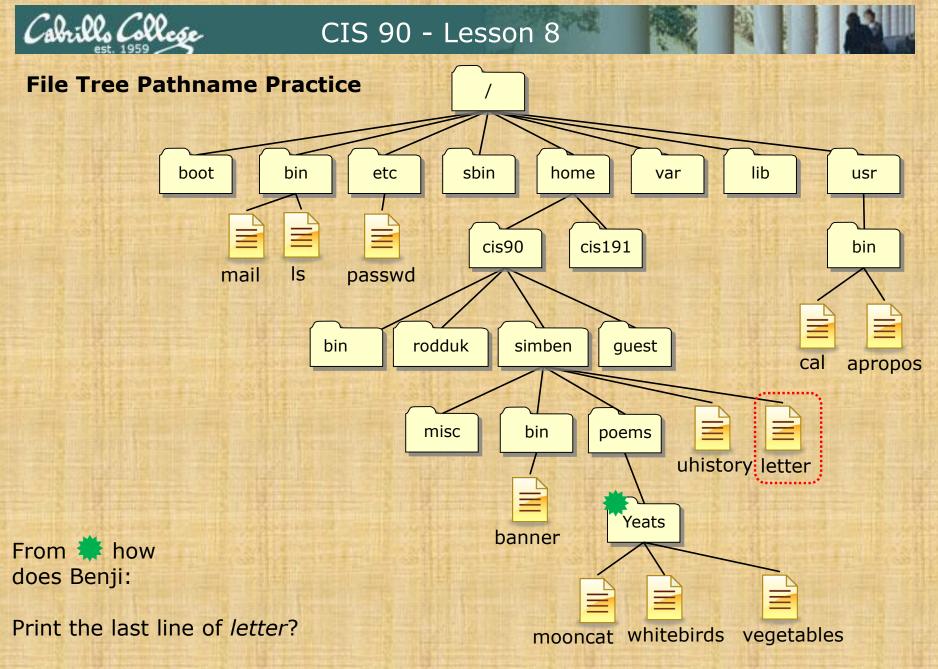

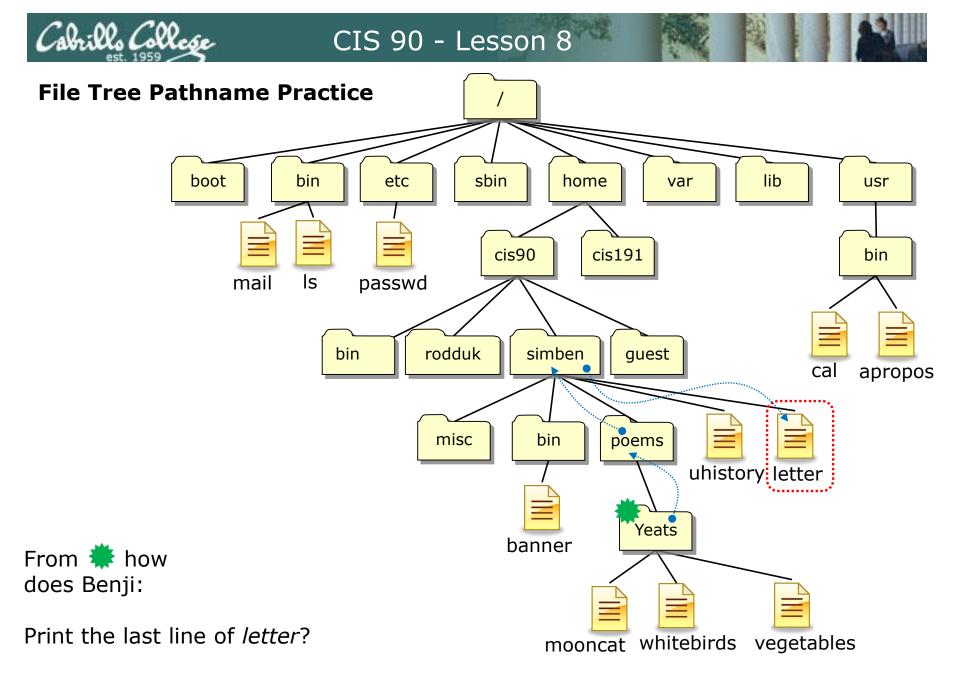

/home/cis90/simben/poems/Yeats \$ tail -n1 ../../letter

ills College CIS 90 - Lesson 8

Other answers are also acceptable

From **#** how does Benji:

Print the last line of *letter*?

tail -n<number> <path-to-file>

tail -n1 ../../letter

or tail -n1 /home/cis90/simben/letter

or tail -n1 ~/letter

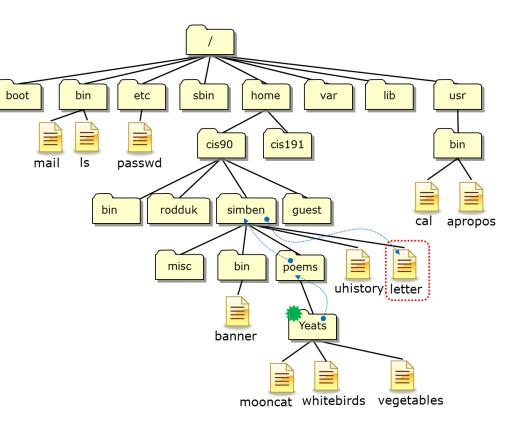

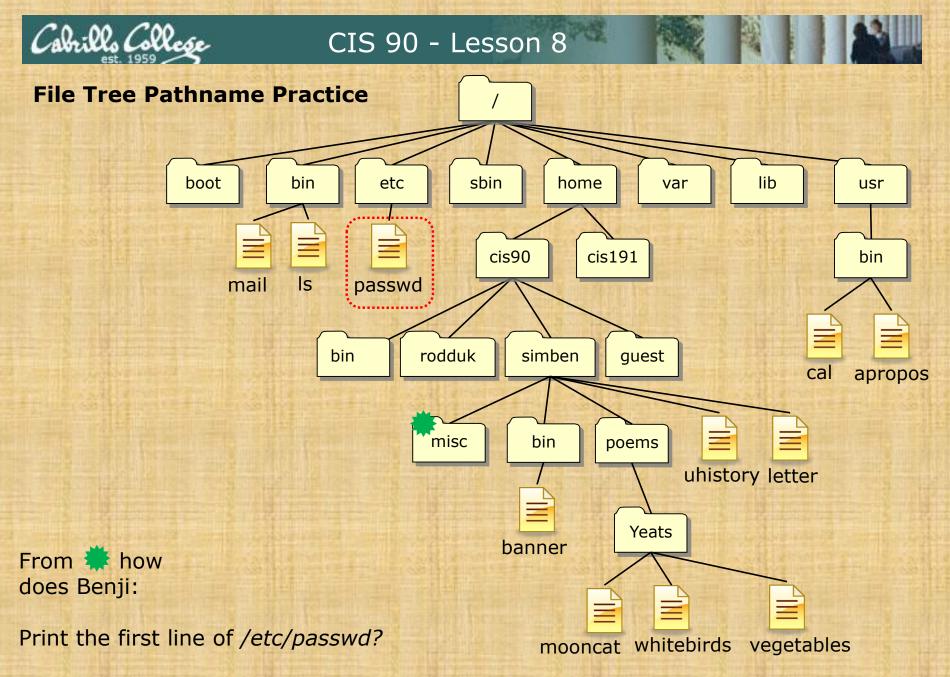

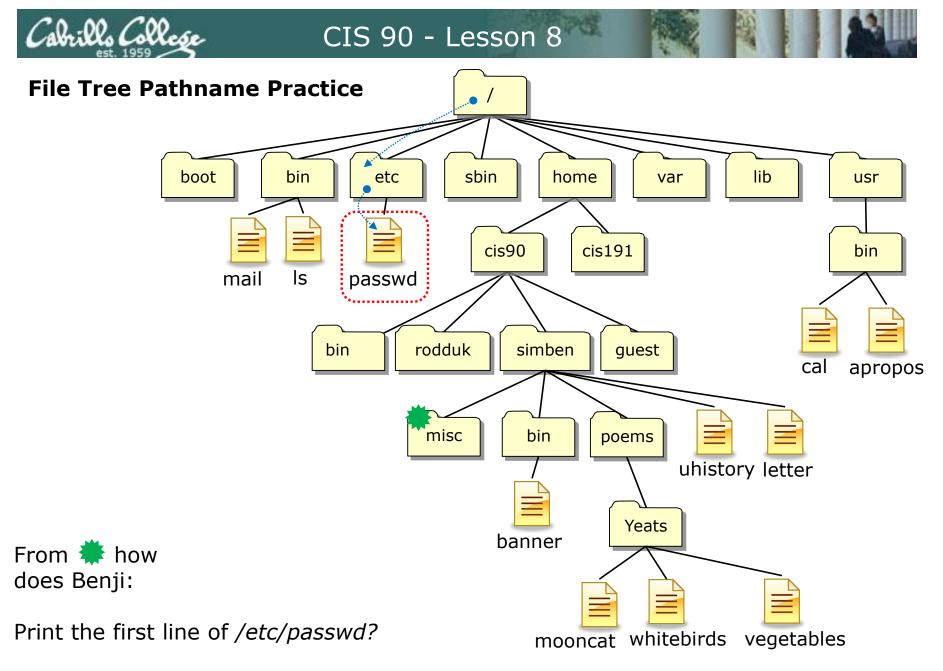

/home/cis90/simben/misc \$ head -n1 /etc/passwd

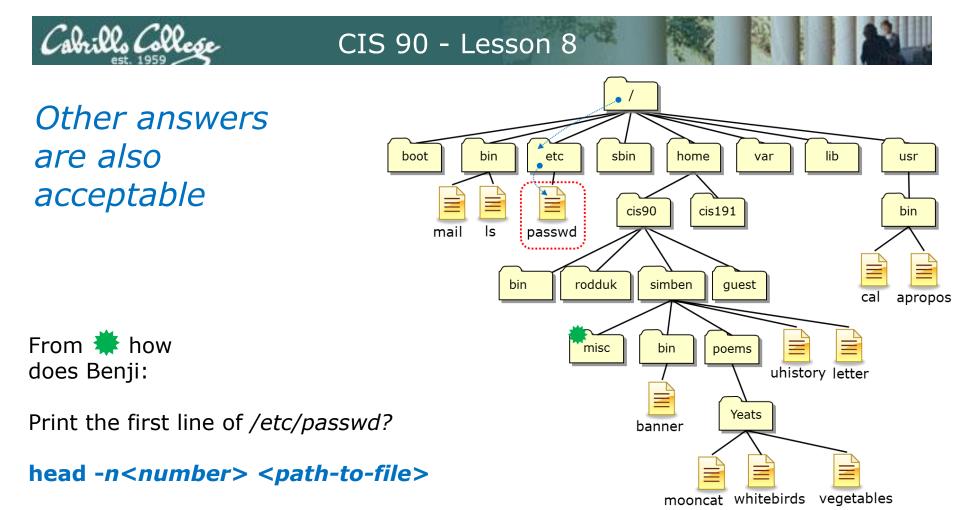

or head -n1 /etc/passwd

or head -n1 ../../../etc/passwd

Both these answers are correct

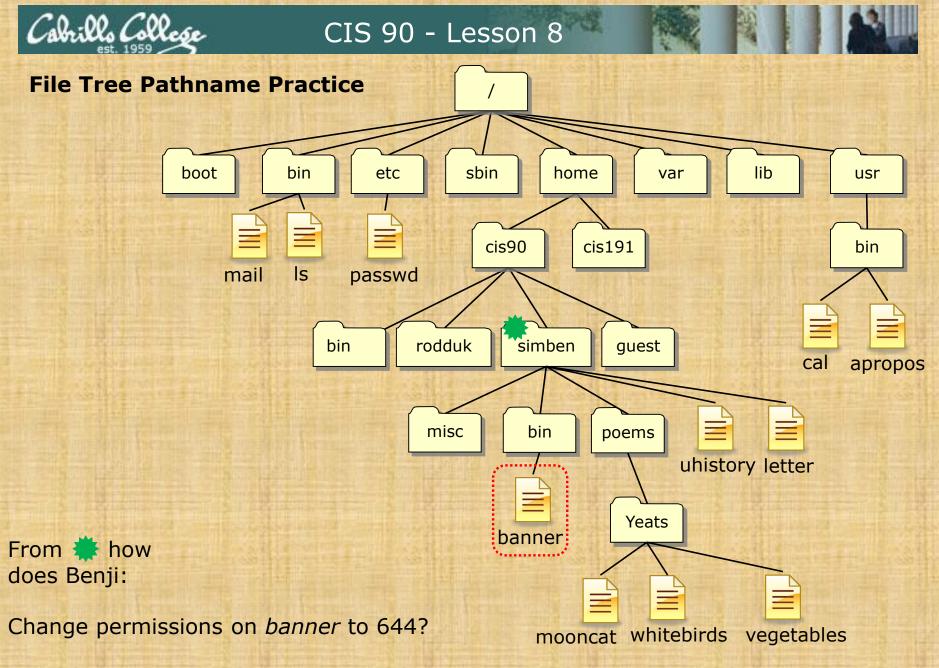

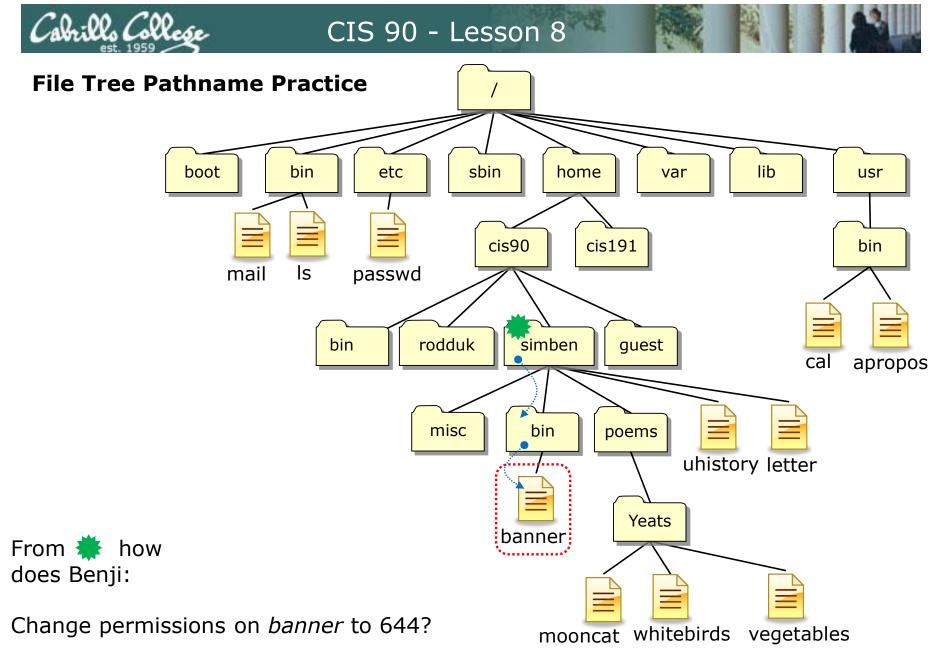

/home/cis90/simben \$ chmod 644 bin/banner

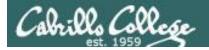

Other answers are also acceptable

From 🌞 how does Benji:

Change permissions on *banner* to 644?

chmod <permissions> <path-to-file>

or chmod 644 bin/banner

or chmod 644 /home/cis90/simben/bin/banner

Both these answers are correct

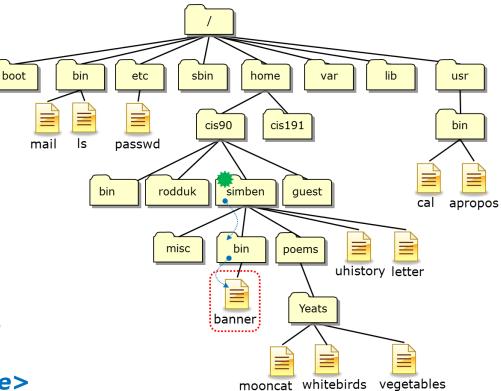

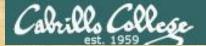

From the work of the form the second second

boot

- 1. His jobs/ directory
- 2. The four sub-directories under *jobs/*

to full permissions for the owner, read & execute for group and none for others?

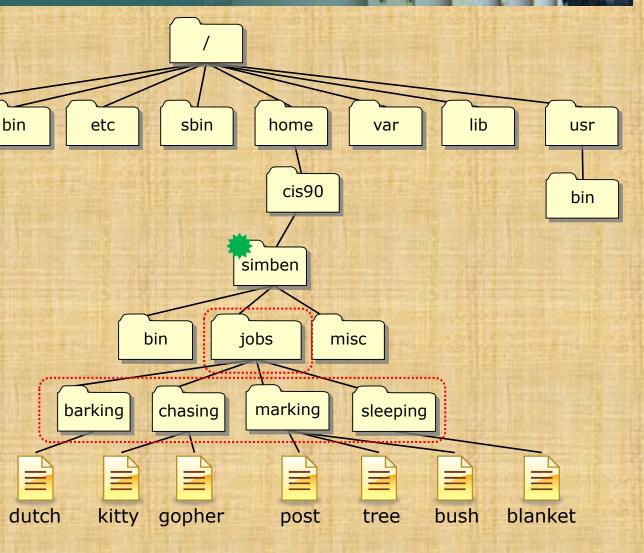

You can make your own jobs directory by issuing: cd tar xvf ../depot/jobs.tar

#### Cabrillo College

#### CIS 90 - Lesson 8

#### This works

chmod 750 jobs cd jobs chmod 750 barking chmod 750 chasing chmod 750 marking chmod 750 sleeping

#### So does this chmod 750 jobs chmod 750 jobs/barking chmod 750 jobs/chasing chmod 750 jobs/marking chmod 750 jobs/marking

#### And this

chmod 750 jobs
chmod 750 jobs/barking/ jobs/chasing/ jobs/marking/ jobs/sleeping/

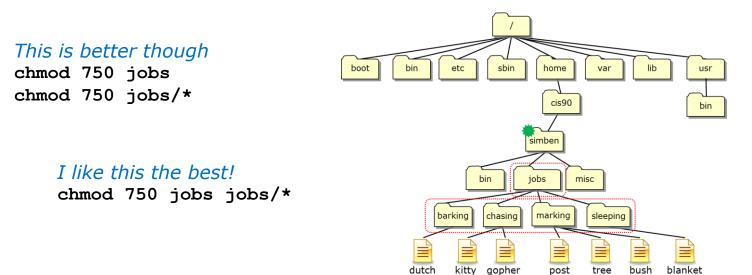

#### And so ... which way did you do step 9 in Lab 6?

ills Colle

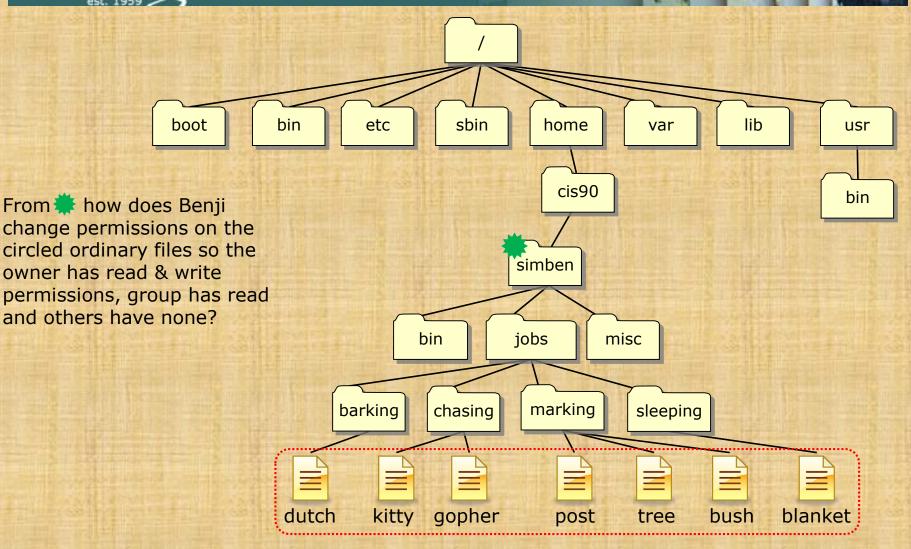

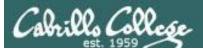

#### This will always work

cd jobs cd barking chmod 640 dutch cd ... cd chasing chmod 640 kitty chmod 640 gopher cd ... cd marking chmod 640 post tree bush cd ... cd marking chmod 640 post chmod 640 tree chmod 640 bush cd ... cd sleeping chmod 640 blanket cd

#### This works too

cd jobs cd barking chmod 640 dutch cd .. cd chasing chmod 640 kitty gopher cd .. cd marking chmod 640 post tree bush cd .. cd sleeping chmod 640 blanket cd

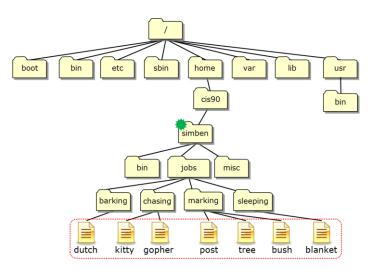

#### Cabrillo College

#### CIS 90 - Lesson 8

#### So will this

cd jobs cd barking chmod 640 \* cd .. cd chasing chmod 640 \* cd .. cd marking chmod 640 \* cd .. cd sleeping chmod 640 \* cd sleeping chmod 640 \*

#### This is better

cd jobs chmod 640 barking/\* chmod 640 chasing/\* chmod 640 marking/\* chmod 640 sleeping/\* cd ..

#### I like this the best! chmod 640 jobs/\*/\*

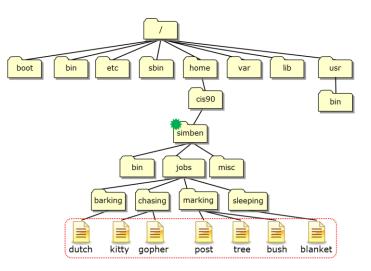

And so ... which way did you do step 10 in Lab 6?

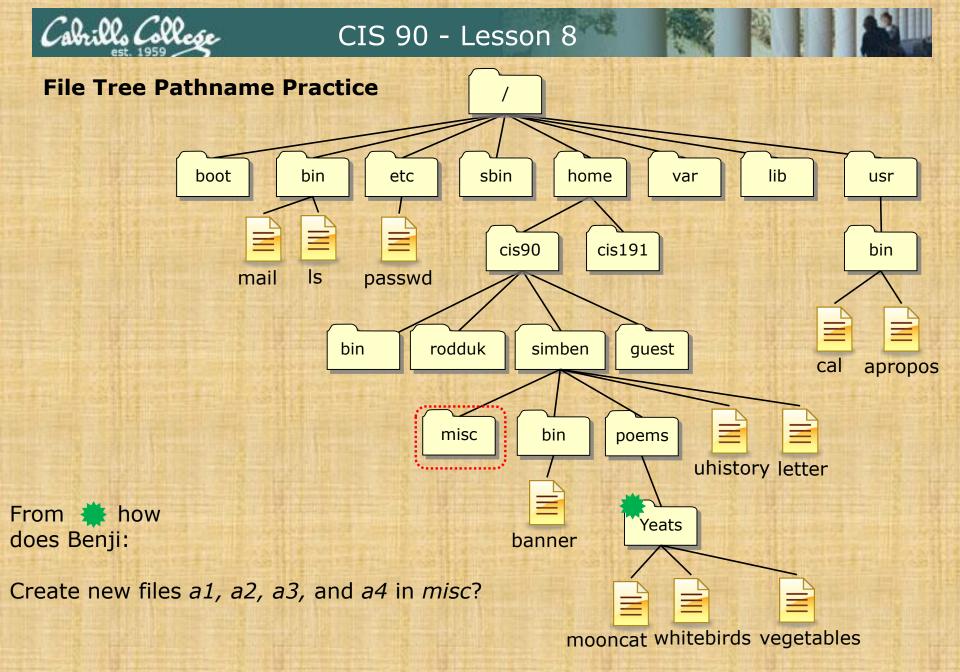

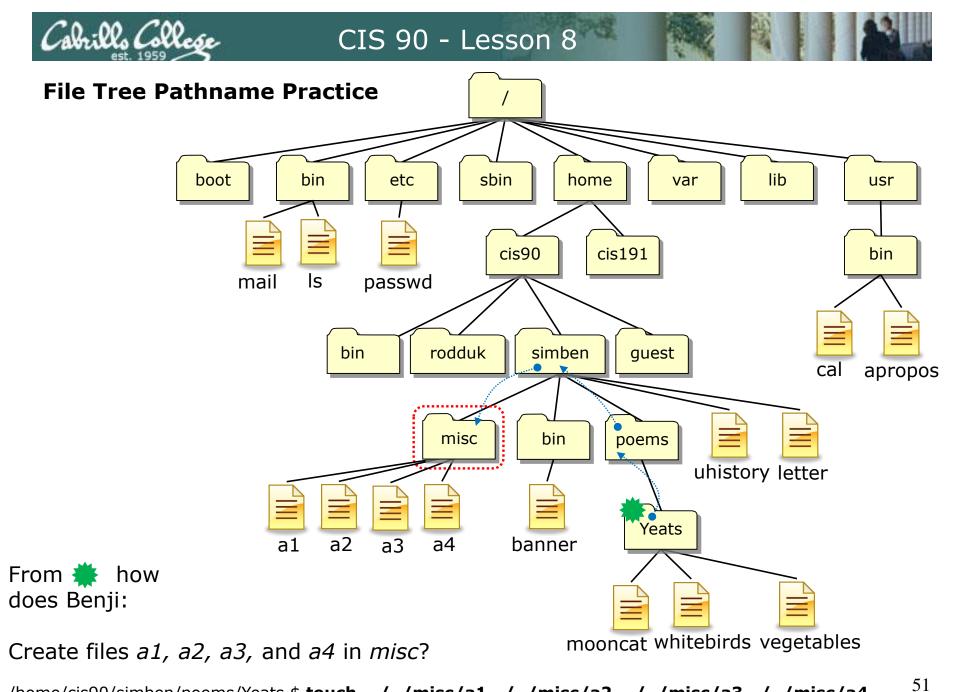

/home/cis90/simben/poems/Yeats \$ touch ../../misc/a1 ../../misc/a2 ../../misc/a3 ../../misc/a4

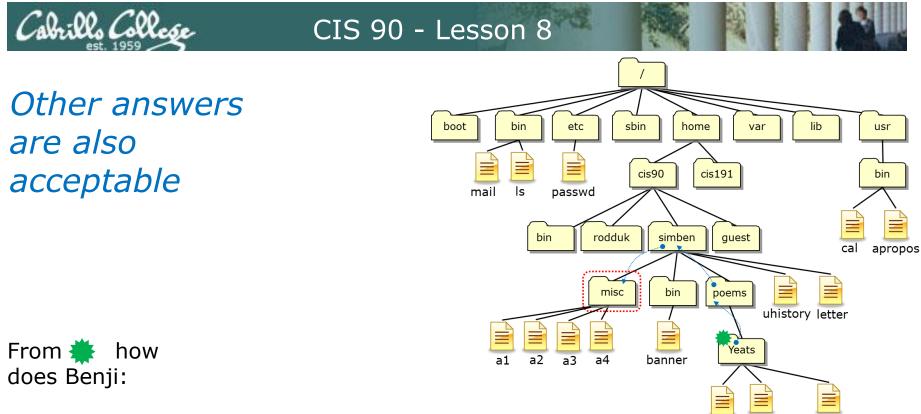

mooncat whitebirds vegetables

Create files a1, a2, a3, and a4 in misc?

touch <path-to-file> <path-to-file> <path-to-file> <path-to-file>

touch ../../misc/a1 ../../misc/a2 ../../misc/a3 ../../misc/a4

or touch ~/misc/a1 ~/misc/a2 ~/misc/a3 ~/misc/a4

or touch /home/cis90/simben/misc/a1 /home/cis90/simben/misc/a2 /home/cis90/simben/misc/a3 /home/cis90/simben/misc/a4 (all on one line)

#### All these answers are correct

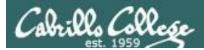

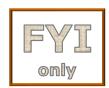

For the aspiring gurus there is an even better way to do the last operation!

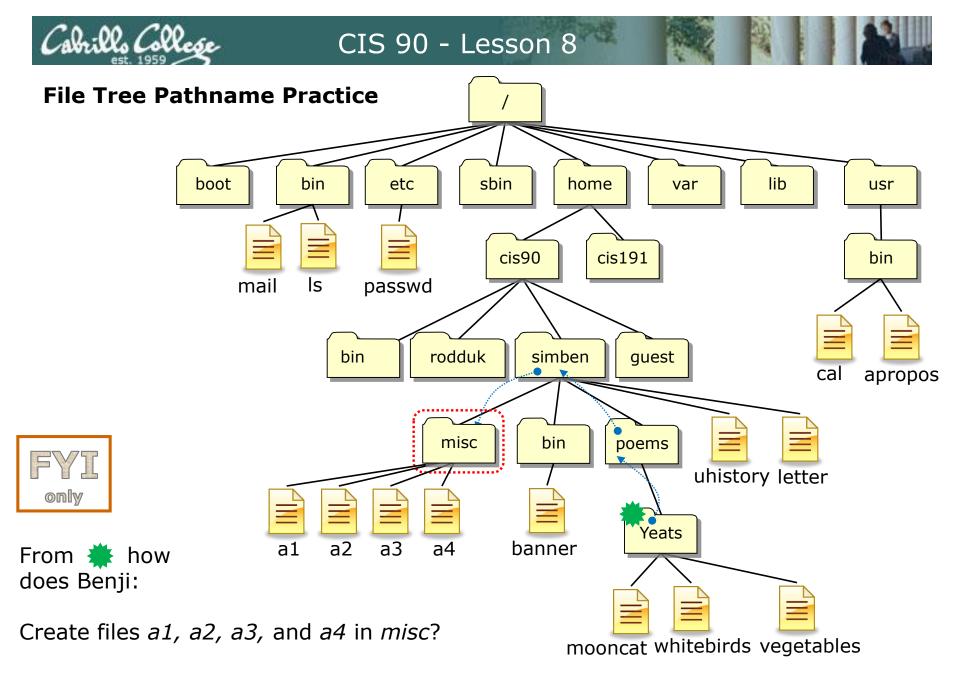

/home/cis90/simben/poems/Yeats \$ touch ~/misc/a{1,2,3,4}

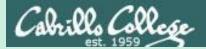

# umask continued

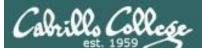

#### Why umask?

Allows users and system administrators to disable specific permissions on new files and directories when they are created.

> Unlike **chmod**, it does **NOT** change the permissions on existing files or directories.

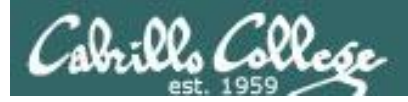

#### umask summary

To determine permissions on a new file or directory apply the umask to the initial starting permissions:

- For new files, start with **666**
- For new directories, start with **777**

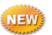

 For file copies, start with the permission on the source file

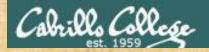

#### **Case 1 – a new directory**

## With a umask of 033 what permissions would a newly created DIRECTORY have?

Write your answer in the chat window

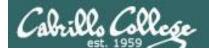

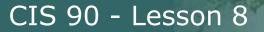

#### **Case 1 – a new directory**

## With a umask of 033 what permissions would a newly created DIRECTORY have?

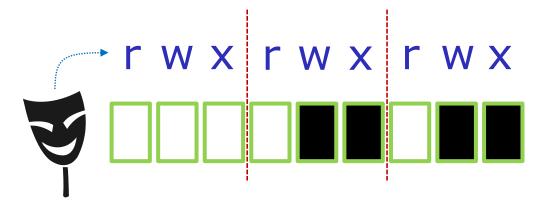

starting point = 777
(new directory)

umask setting of 033 strips these bits: --- -wx -wx

Now slide the mask up and over the starting point permissions

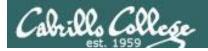

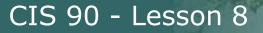

#### Case 1 – a new directory

### With a umask of 033 what permissions would a newly created DIRECTORY have?

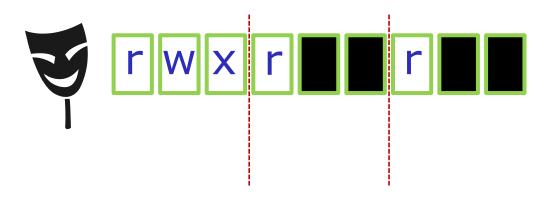

starting point = 777
(new directory)

umask setting of 033 strips these bits: --- -wx -wx

#### Answer: 744

#### Prove it to yourself on Opus-II as shown here

```
/home/cis90ol/simmsben $ umask 033
/home/cis90ol/simmsben $ mkdir brandnewdir
/home/cis90ol/simmsben $ ls -ld brandnewdir/
drwxr--r-- 2 simmsben cis90ol 4096 Apr 21 12:46 brandnewdir/
7 4 4
```

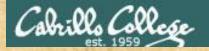

#### Case 2 – new file

## With a umask of 077 what permissions would a newly created FILE have?

Write your answer in the chat window

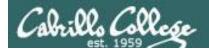

#### Case 2 – new file

## With a umask of 077 what permissions would a newly created FILE have?

Now slide the mask up and over the starting point permissions

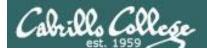

#### Case 2 – new file

### With a umask of 077 what permissions would a newly created FILE have?

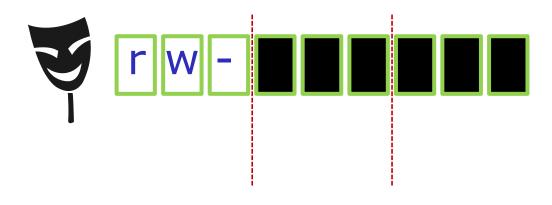

starting point = 666
(new file)

umask setting of 077 strips these bits: --- rwx rwx

#### Answer: 600

Prove it to yourself on Opus-II as shown here

/home/cis90ol/simmsben \$ umask 077
/home/cis90ol/simmsben \$ touch brandnewfile
/home/cis90ol/simmsben \$ ls -1 brandnewfile
-rw----- 1 simmsben cis90ol 0 Apr 21 12:50 brandnewfile
 6 0 0

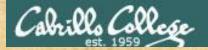

#### **Case 3 – file copy**

If umask=066 and the *cinderella* file permissions are 440 What would the permissions be on *cinderella.bak* after: cp cinderella cinderella.bak

Write your answer in the chat window

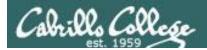

#### Case 3 – file copy

If umask=066 and the *cinderella* file permissions are 440 What would the permissions be on *cinderella.bak* after: cp cinderella cinderella.bak

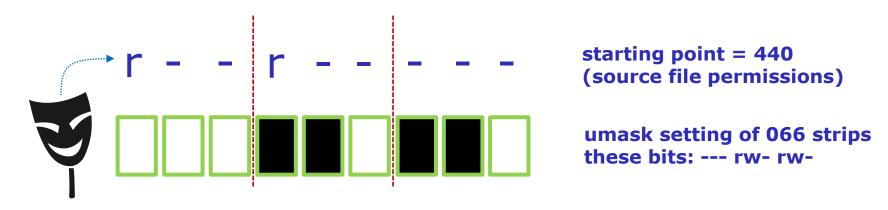

Now slide the mask up and over the starting point permissions

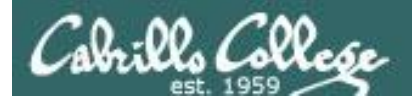

#### Case 3 – file copy

If umask=066 and the *cinderella* file permissions are 440 What would the permissions be on *cinderella.bak* after: cp cinderella cinderella.bak

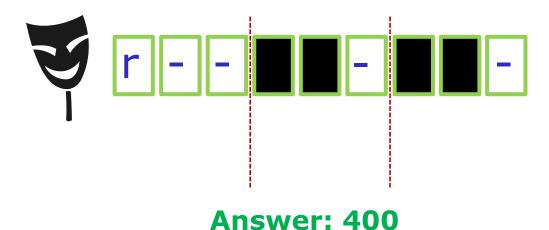

starting point = 440
(source file permissions)

umask setting of 066 strips these bits: --- rw- rw-

#### Prove it to yourself on Opus-II as shown here

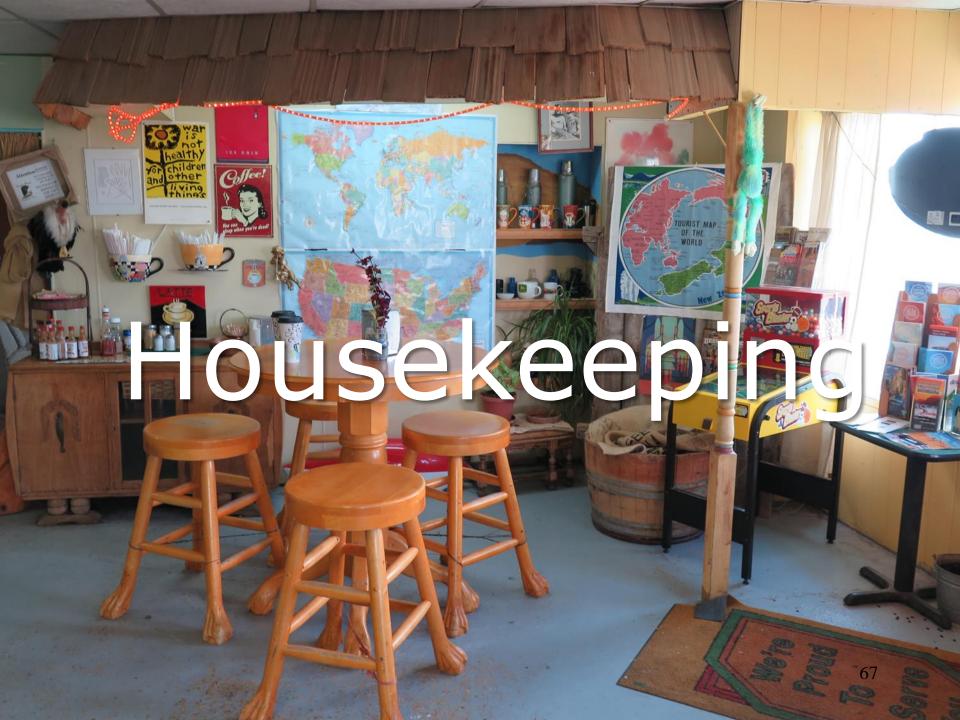

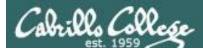

#### Previous material and assignment

- 1. Lab 6 due 11:59PM
- 2. A **check6** script is available

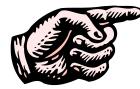

Don't forget to <u>submit</u> your final Lab 6!

- 3. Five more posts due 11:59PM
- 4. Early preview of Lab X2 is now available. This is recommended for anyone wanting more practice with pathnames.

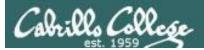

#### Last Call -- Perkins/VTEA Survey

#### Log on to WEBADVISOR at https://wave.cabrillo.edu

#### Select "STUDENTS: Click Here" (navy blue bar)

- Under "Academic Profile" Click on "Student Update Form"
- Use drop down list under "Select the earliest term for which you are registered" and click on the current term.
- Select "SUBMIT"

#### Scroll down to the "Career Technical Information"

- Answer questions by clicking on the circle to the left of your "Yes" or "No" answers
- You can get details about a question by clicking on blue underlined phrase
- After answering all questions Select "SUBMIT"

#### Then "LOG OUT"

*This is an important source of funding for Cabrillo College.* 

Send me an email stating you completed this survey for **three points extra credit!** 

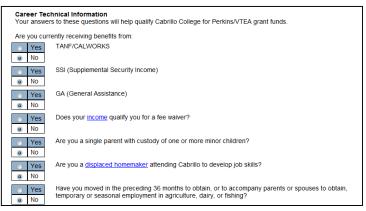

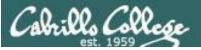

CSU Monterey Bay | College of Business PRESENTS

#### **STARTUP HACKATHON MONTEREY BAY**

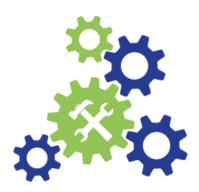

Date: November 3rd— 5th Time: 4 p.m. Nov 3rd — 4 p.m. Nov. 5th Place: CSUMB BIT Building (1st Floor) Cost: Free for CSUMB, Cabrillo college, and MPC Students (use code HACK 2017), other students \$49, General \$99

For more information visit csumb.edu/iied

HACKATHON PARTNERS

#### Hurricanes, Earthquakes and Wildfires: Tech for Disasters

Preparing, surviving and recovering from disasters present challenges to information flow, coordination of services, redirection of needed supplies, maintenance of order and safety, and even basic survival. Your mission, should you choose to a accept it, is to create technology-based solutions to aid people (or animals!) in preparing for, surviving, and recovering from major natural disasters. We encourage students and teams of students from all fields, including computer science, environmental science, health and human services, cinematic arts and technology, and business to participate in the Hackathon.

Students are encouraged to bring laptops. For questions or disability accommodations, please contact innovation@csumb.edu

Pre-registration is required at https://startuphackathonmb2017.eventbrite.com

Cabrills College

her Script();

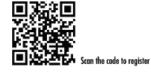

California State University MONTEREY BAY School of Computing & Design

∕€MPC

MONTEREY PENINSULA

#### Free for Cabrillo students

Date: November 3rd— 5th Time: 4 p.m. Nov 3rd — 4 p.m. Nov. 5th Place: CSUMB BIT Building (1st Floor) Cost: Free for CSUMB, Cabrillo college, and MPC Students (use code HACK 2017), other students \$49, General \$99

https://simms-teach.com/docs/Hackathon-Cabrillo-Flyer-2016-17.pdf

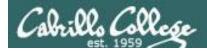

#### Where to find your grades

#### Send me your survey to get your LOR code name.

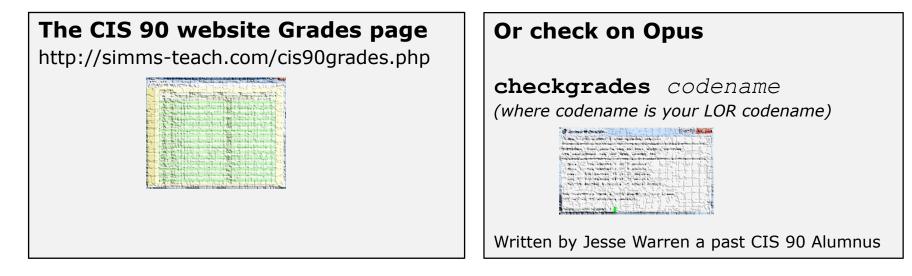

| Percentage    | Total Points  | Letter Grade | Pass/No Pass |
|---------------|---------------|--------------|--------------|
| 90% or higher | 504 or higher | А            | Pass         |
| 80% to 89.9%  | 448 to 503    | В            | Pass         |
| 70% to 79.9%  | 392 to 447    | С            | Pass         |
| 60% to 69.9%  | 336 to 391    | D            | No pass      |
| 0% to 59.9%   | 0 to 335      | F            | No pass      |

At the end of the term I'll add up all your points and assign you a grade using this table

| Points that could have been earned: |            |  |
|-------------------------------------|------------|--|
| 5 quizzes:                          | 15 points  |  |
| 5 labs:                             | 150 points |  |
| 1 test:                             | 30 points  |  |
| 1 forum quarter:                    | 20 points  |  |
| Total:                              | 215 points |  |

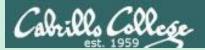

# New commands

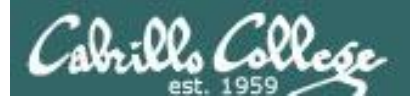

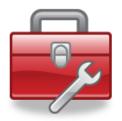

Lesson 8 commands for your toolbox

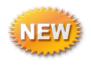

find - Find file or content of a file

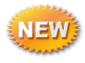

grep - "Global Regular Expression Print"

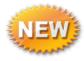

sort - sort

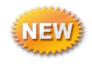

- **spell** spelling correction
- wc word count

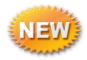

tee - split output

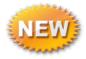

cut - cut fields from a line

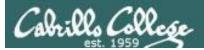

# sort command

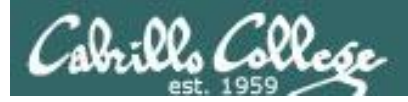

#### sort command

Basic syntax (see man page for the rest of the story)

sort <options> <filepath>

The **sort** command can read lines from a file or *stdin* and sort them.

The **-r** option will do a reverse sort

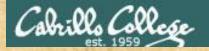

#### Activity

#### Get the names file to use for the next series of slides

/home/cis90/simben \$ cd

 return to home directory

relative path to the names file in the depot directory

/home/cis90/simben \$ cp ../depot/names

None

Think of the single dot file as "here" (it is hard linked to the current directory)

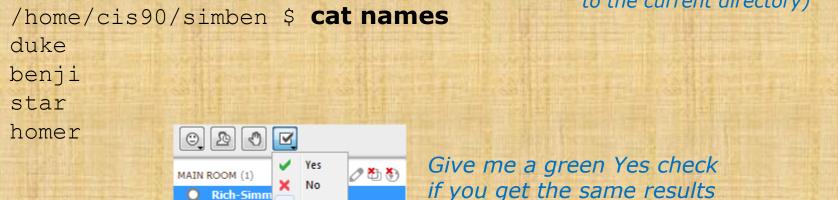

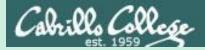

# Pretend you are a command

# (use your great imagination)

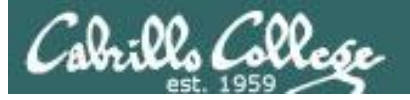

#### **Shell Steps**

- Prompt
   Parse
- 3) Search
- 4) Execute
- 5) Nap
- 6) Repeat

*Let's visualize being the sort program and being loaded into memory and executing* 

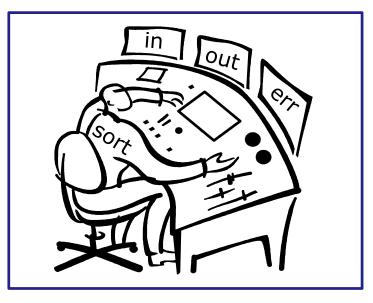

#### A day in the life of a process

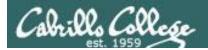

Looking around you notice there is one in tray and two out trays

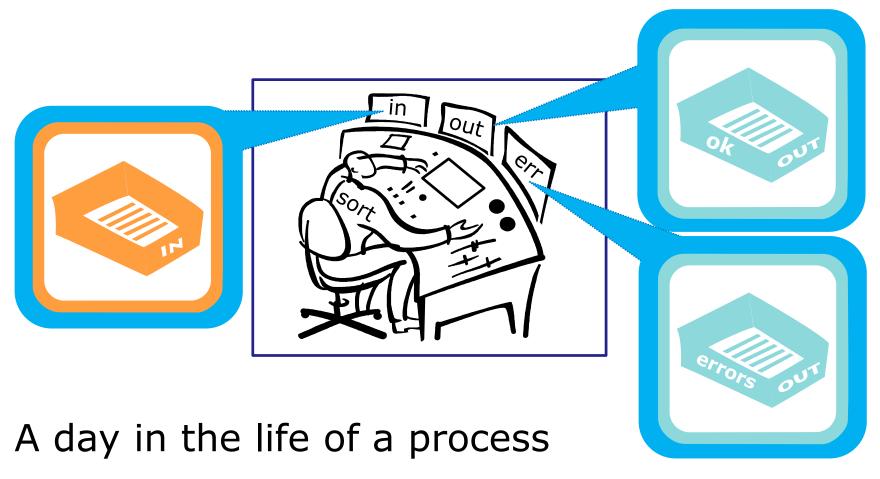

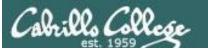

You also notice an instruction window on your desk. This is where you find out about any options or arguments the shell passes on to you.

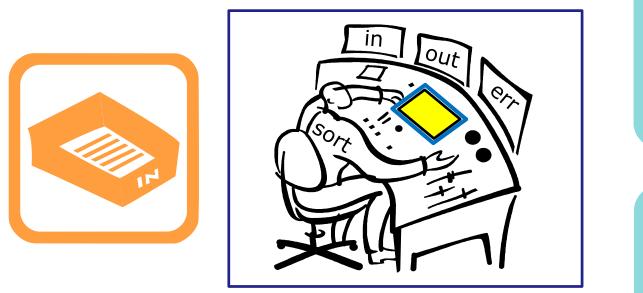

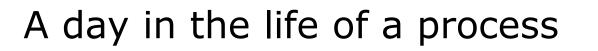

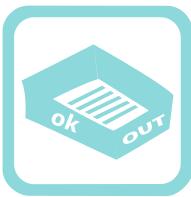

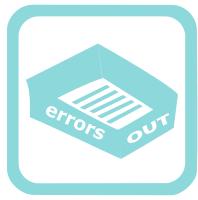

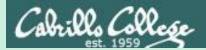

# sort deep dive examples

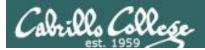

### **sort** <*good filepath*>

/home/cis90/simben \$ sort names
benji
duke
homer
star
/home/cis90/simben \$

*One argument which is a filename* 

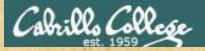

### Activity

### sort command with a filename argument

/home/cis90/simben \$ cat names
duke
benji
star
homer

/home/cis90/simben \$ sort names
benji
duke The sort command will sort the lines in a
homer file and output the sorted lines
star

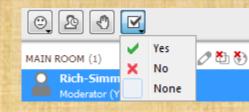

Give me a green Yes check if you get the same results

85

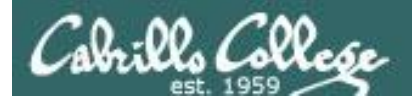

### /home/cis90/simben \$ sort names

# Shell Steps Prompt Parse Search Execute Nap

6) Repeat

- 1. Prompt string is: "/home/cis90/simben \$ "
- 2. Parsing results:
  - command = sort
  - no options
  - 1 argument = "names"
  - no redirection
- 3. Search user's path and locate the sort program in */bin*
- 4. Sort loaded into memory and execution begins

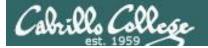

#### **Shell Steps**

- 1) Prompt
- 2) Parse
- 3) Search
- 4) Execute
- 5) Nap
- 6) Repeat

### /home/cis90/simben \$ sort names

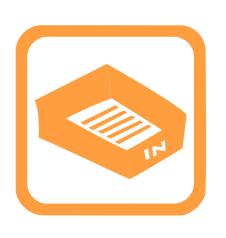

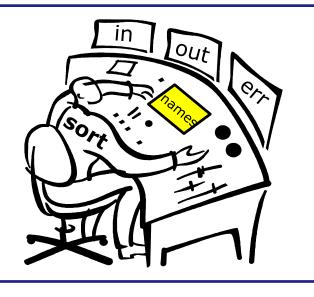

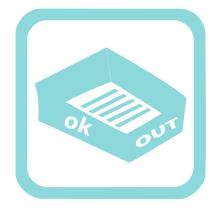

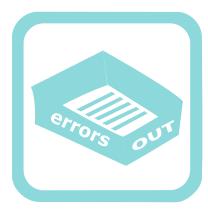

You (the sort process) check your instruction window and see the shell passed one argument "names" to you. You know (given your internal DNA code) that you must contact the kernel and request this file be opened and the contents read.

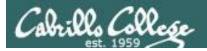

/home/cis90/simben \$ sort names

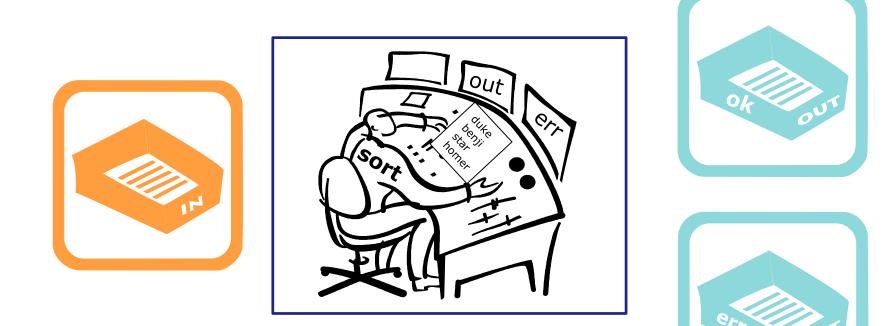

Note: Once the names file is opened you read in each line one at a time until you reach the EOF (End of File).

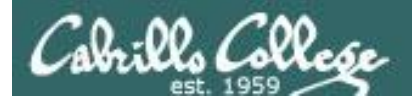

### /home/cis90/simben \$ sort names

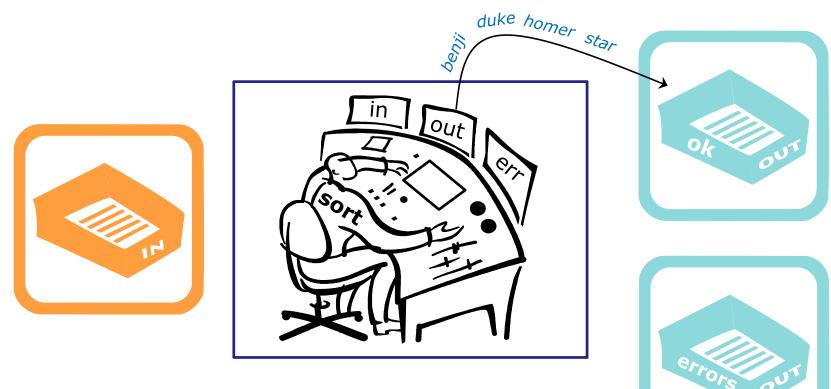

Then as fast as you can, you sort the lines, and place them in order in your out tray. They keep getting removed magically from the out tray. You have no idea where they go after that. You are done.

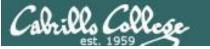

## sort (no arguments)

/home/cis90/simben \$ sort
kayla
sky
bella
benji
charlie
bella
benji
charlie
kayla
sky
/home/cis90/simben \$

*No arguments specified* 

90

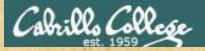

### Activity

### sort command with no arguments

| /home/cis90/simben \$ sort | If no filename was specified, <b>sort</b> will |
|----------------------------|------------------------------------------------|
| kayla                      | read input from the keyboard                   |
| sky                        |                                                |
| bella                      |                                                |
| benji                      |                                                |
| charlie                    |                                                |
| bella <b>ctrl Ctrl</b>     | D specifies the EOF (End Of File).             |
| benji                      | r sort receives the EOF it sorts               |
| that                       | ines and outputs them                          |
| nayta                      | mes and outputs them                           |
| sky                        |                                                |

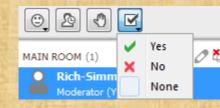

o 🏝 🏷

Give me a green Yes check if you get the same results

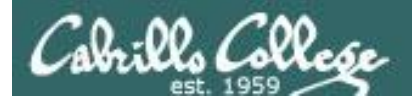

### /home/cis90/simben \$ sort

# Shell Steps 1) Prompt 2) Parse 3) Search 4) Execute 5) Nap

- 6) Repeat
- 1. Prompt string is: "/home/cis90/simben \$ "
- 2. Parsing results:
  - command = sort
  - no options
  - no arguments
  - no redirection
- 3. Search user's path and locate the sort program in */bin*
- 4. Sort loaded into memory and execution begins

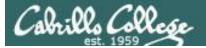

### **Shell Steps**

- 1) Prompt
- 2) Parse
- 3) Search
- 4) Execute
- 5) Nap
- 6) Repeat

/home/cis90/simben \$ sort

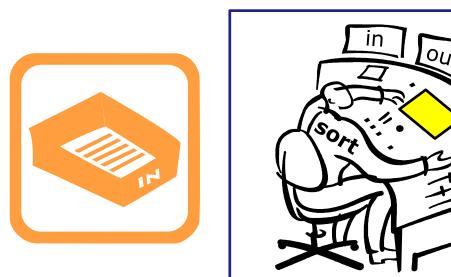

You (the sort process) check your instruction window and see that no options or arguments were passed to you from the shell to handle. You know (given your internal DNA code) that with no arguments you must look for lines to sort in your in tray, so you reach in to grab the first line to sort.

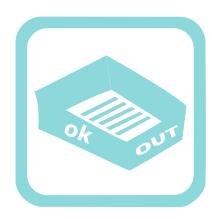

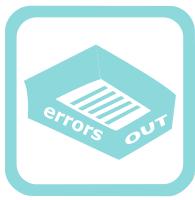

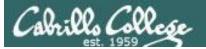

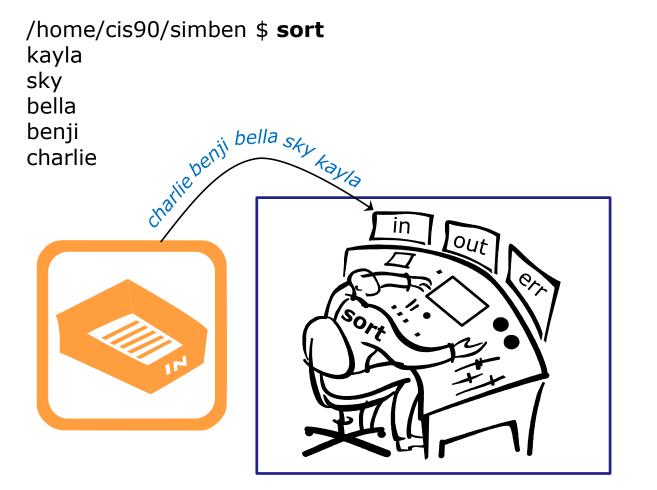

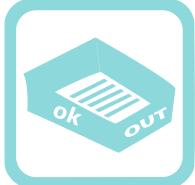

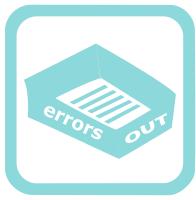

You work hard and fast. Each time you reach into the in tray there is another line! They just magically keep appearing into your in tray. You have no idea where they are coming from.

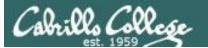

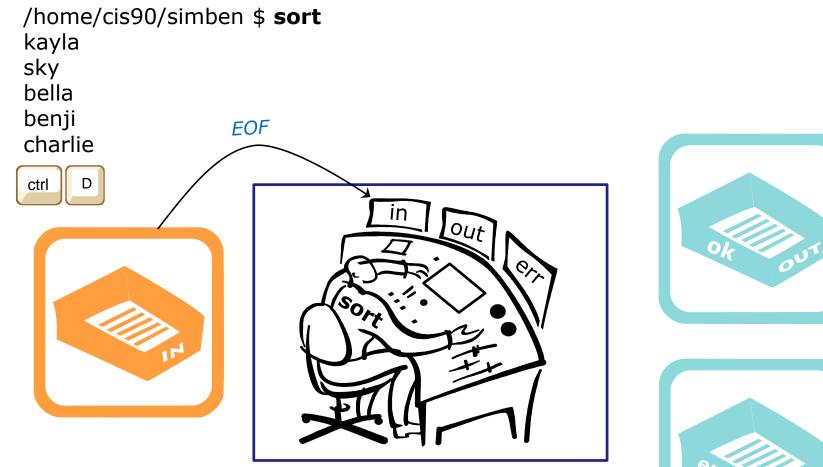

Then suddenly, when you reach for the next line, you find an EOF. You know (your internal DNA code) that this EOF means no more lines coming. You must sort what you have collected so far and place them, in order, into your out tray.

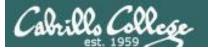

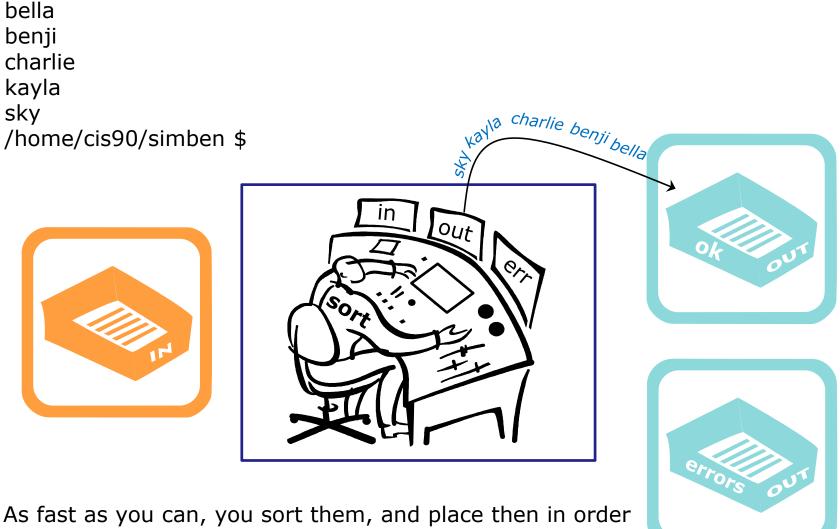

As fast as you can, you sort them, and place then in order in your out tray. They keep getting removed magically from the out tray. You have no idea where they go after that. You are done.

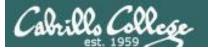

## **sort** < bad filepath>

CIS 90 - Lesson 8

/home/cis90/simben \$ sort bogus
sort: open failed: bogus: No such file or directory
/home/cis90/simben \$

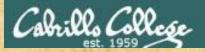

### Activity

### sort command with bad argument

/home/cis90/simben \$ sort bogus
sort: open failed: bogus: No such file or directory
/home/cis90/simben \$

The sort program will try and open the file it receives as an argument and print an error message if the file does not exist

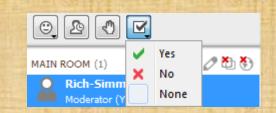

Give me a green Yes check if you get the same results

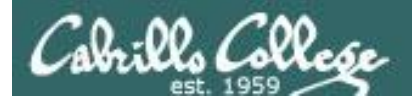

### /home/cis90/simben \$ sort bogus

# Shell Steps Prompt Parse Search Execute Nap Repeat

- 1. Prompt string is: "/home/cis90/simben \$ "
- 2. Parsing results:
  - command = sort
  - no options
  - 1 argument = bogus
  - no redirection
- 3. Search user's path and locate the sort program in /bin
- 4. Sort command loaded into memory and execution begins

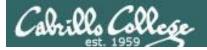

### /home/cis90/simben \$ sort bogus

### **Shell Steps**

- 1) Prompt
- 2) Parse
- 3) Search
- 4) Execute
- 5) Nap
- 6) Repeat

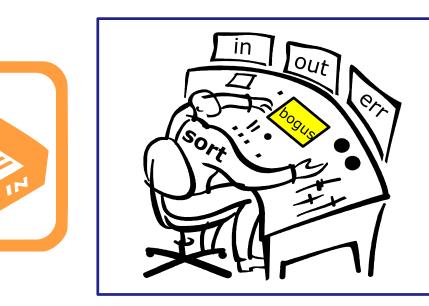

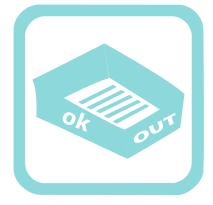

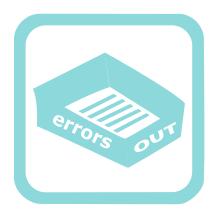

You check the instruction window and notice the shell passed you one argument: "bogus". You know (given your internal DNA code) that you must contact the kernel and request this file be opened.

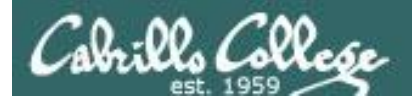

### /home/cis90/simben \$ **sort bogus** sort: open failed: bogus: No such file or directory

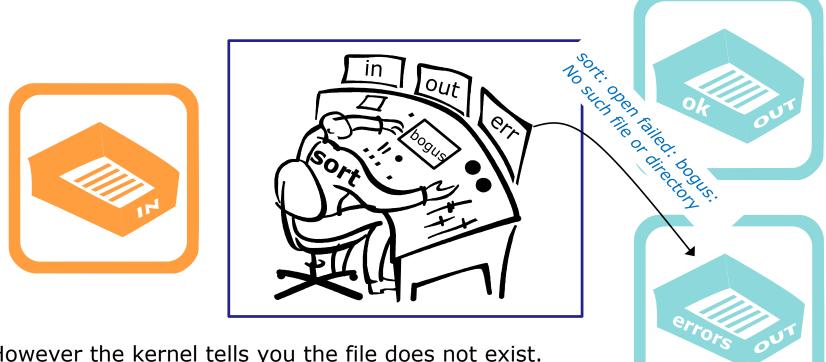

However the kernel tells you the file does not exist. You place an error message in the out tray for errors. You are done.

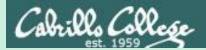

# Bringing it home

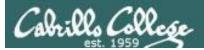

## File Descriptors

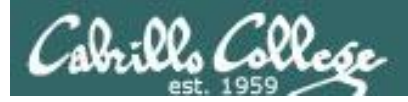

### Input and Output File Descriptors

Every process is given three open files upon its execution. These open files are inherited from the shell.

### stdin

Standard Input (0) defaults to the user's terminal keyboard

### stdout

Standard Output (1) *defaults to the user's terminal screen* 

### stderr

Standard Error (2) defaults to the user's terminal screen

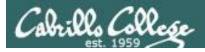

Ok, lets make the visualization a little more realistic

The in and out trays are really the three open file descriptors inherited from the shell: **stdin (0), stdout (1)** and **stderr (2)**.

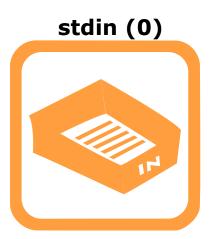

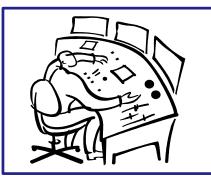

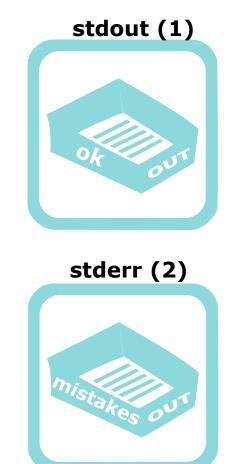

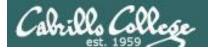

### Input and Output File Descriptors

Now let's start to show the file descriptors as plumbing. They are "bent" because the running process can't see what they are attached to.

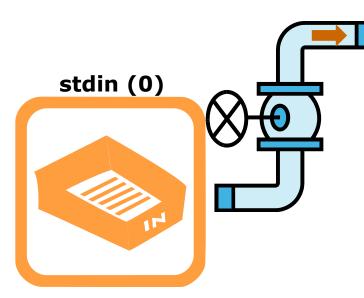

stdout (1)

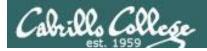

### Input and Output Loaded Process

normal stdout Let's replace the little output is worker with a box. This written to box represents the stdout program that has been loaded into memory and is now executing as a process. input (if necessary) errors are is read from stdin written to stdin stderr stderr

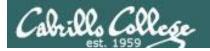

### Input and Output Default I/O devices

By default is attached to the user's terminal device (screen)

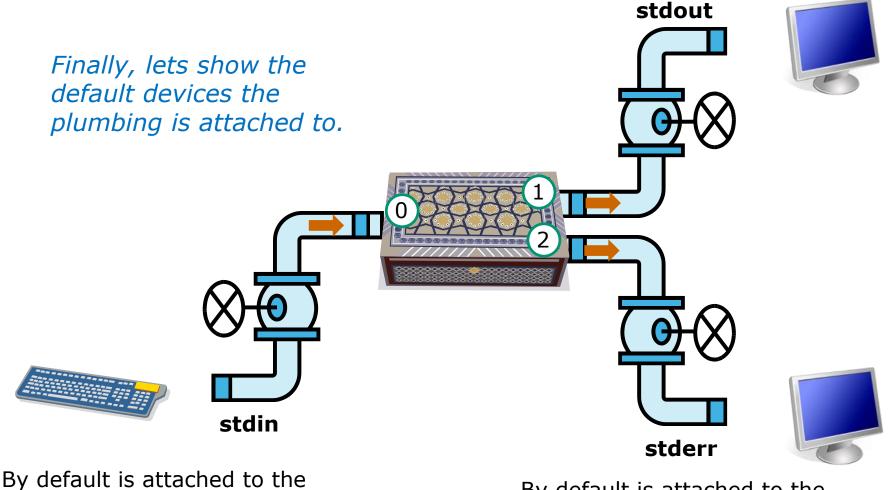

user's terminal device (keyboard)

By default is attached to the user's terminal device (screen)

108

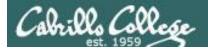

### The sort example again with no arguments

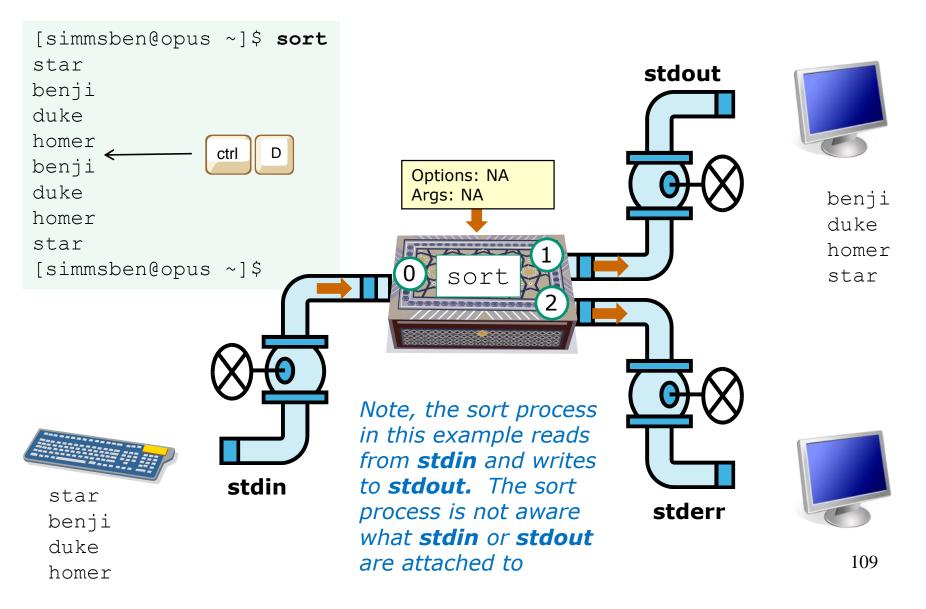

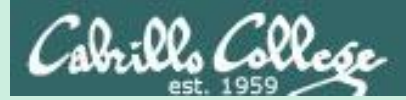

## File Redirection

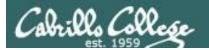

Life would be **BORING** if **stdin** was always attached to the terminal (keyboard), and **stdout** and **stderr** to the terminal (screen)! *defaults to the user's terminal screen* 

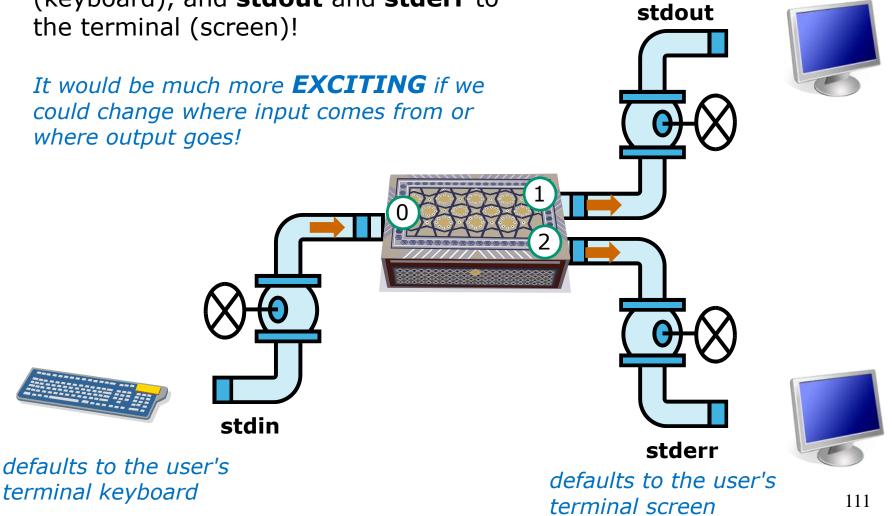

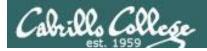

### Input and Output File Redirection

*Let's look at the sort example again* 

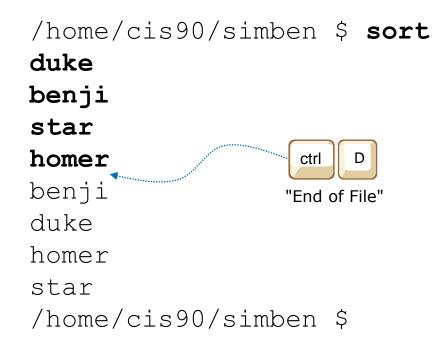

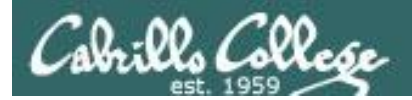

### Input and Output File Redirection

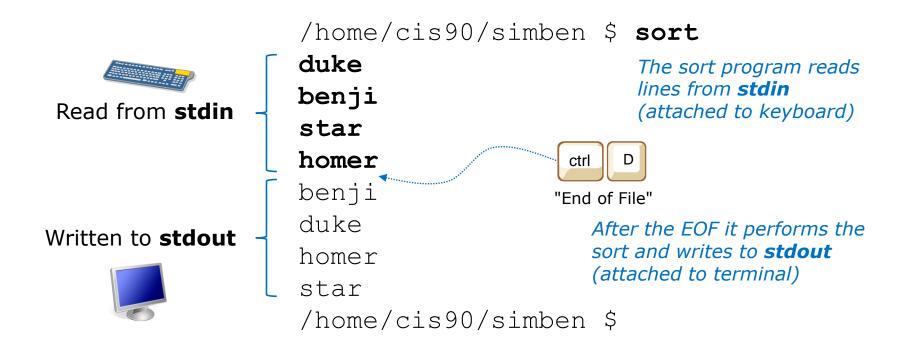

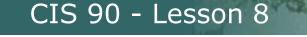

Da: OD Collese

### sort command (no arguments)

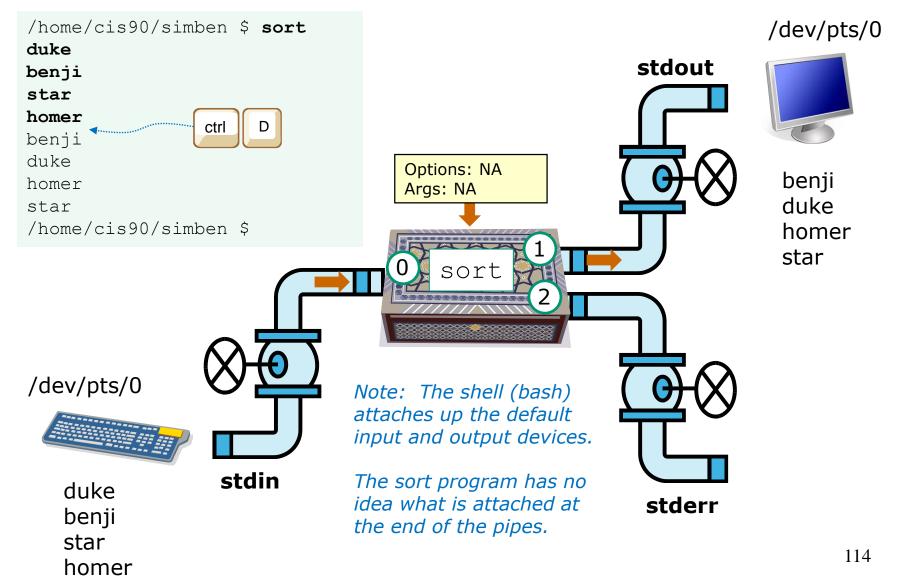

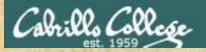

### Activity

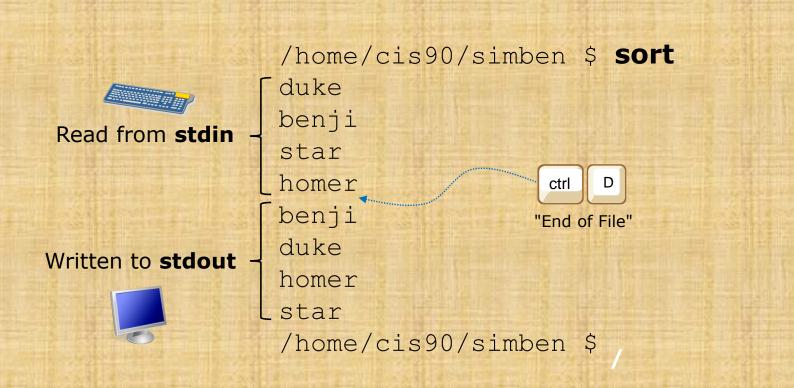

When YOU do this. What specific device is stdin and stdout attached to? Write your answer in the chat window.

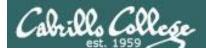

### Input and Output File Redirection

The input and output of a program can be **redirected** from and to other files using <, >, 2> and >>:

0< filename

To redirect **stdin** (either 0< or just <)

1> filename

To redirect **stdout** (either 1> or just >)

2> filename

To redirect **stderr** 

### >> filename

To redirect **stdout** and append

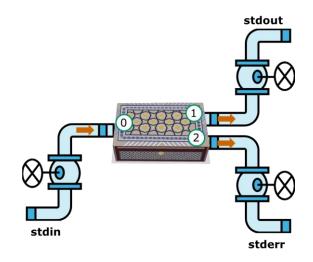

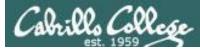

### No arguments, redirecting stdout

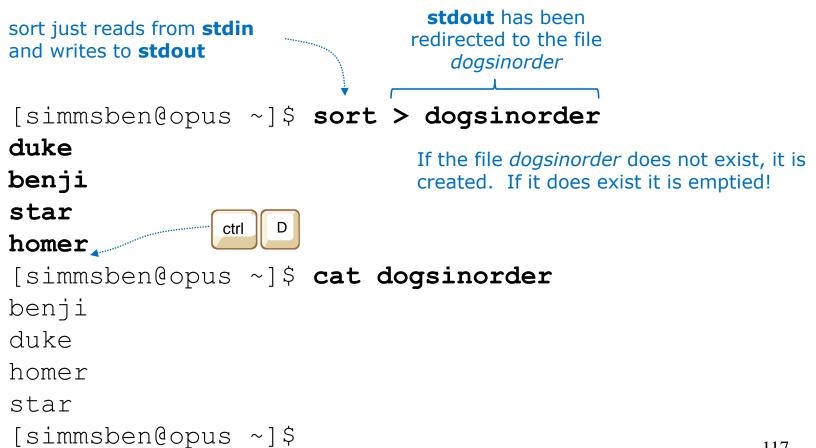

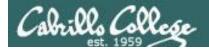

### No arguments, redirecting stdout

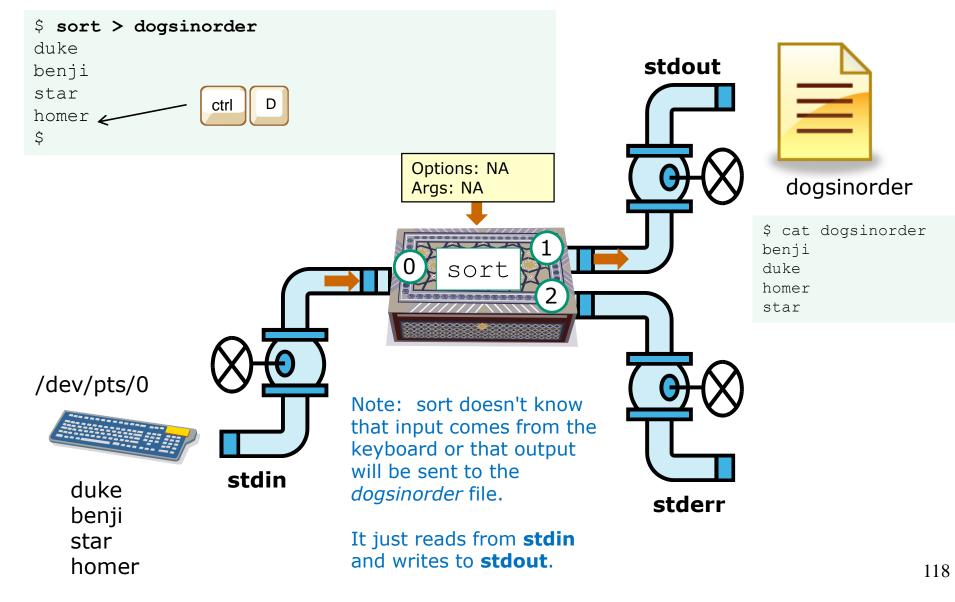

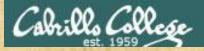

### Now you try it

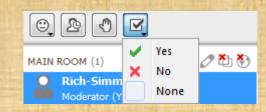

Give me a green Yes check if you get the same results

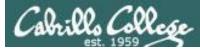

#### No arguments, redirecting stdin and stdout

```
[simben@opus ~]$ cat names
duke
benji input is redirected to come output is redirected to the
star from the file names file dogsinorder
homer
[simben@opus ~]$ sort < names > dogsinorder
```

```
[simben@opus ~]$ cat dogsinorder
benji
duke
homer
star
[simben@opus ~]$
Note: The bash shell handles the
command line parsing and redirection.
The sort command has no idea what
stdin or stdout are attached to.
```

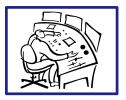

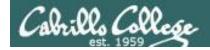

#### No arguments, redirecting stdin and stdout

\$ sort < names > dogsinorder

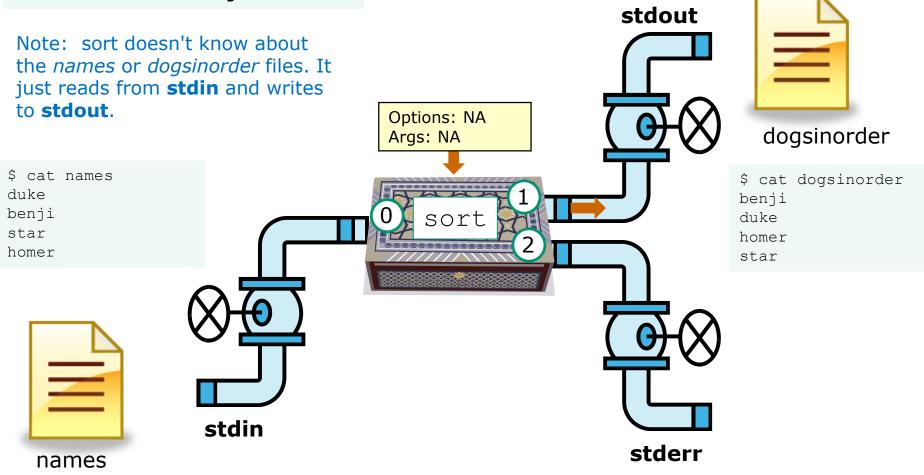

In this example, sort is getting it's input from **stdin**, which has been redirected to the *names* file

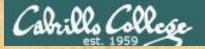

#### Now you try it

```
[simben@opus-ii ~]$ cat names
duke
benji
star
homer
[simben@opus-ii ~]$ sort < names > dogsinorder
```

```
[simben@opus-ii ~]$ cat dogsinorder
benji
duke
homer
star
[simben@opus-ii ~]$
```

Does the **sort** program know that its input came from the *names* file or its output went to from the *dogsinorder* file?

Put your answer in the chat window.

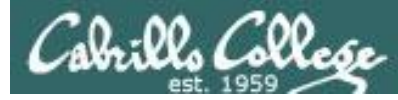

#### One argument, redirecting stdout

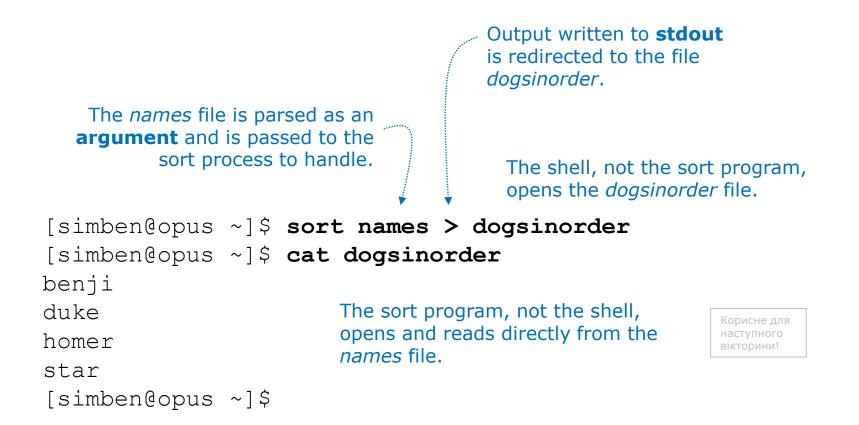

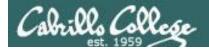

#### One argument, redirecting stdout

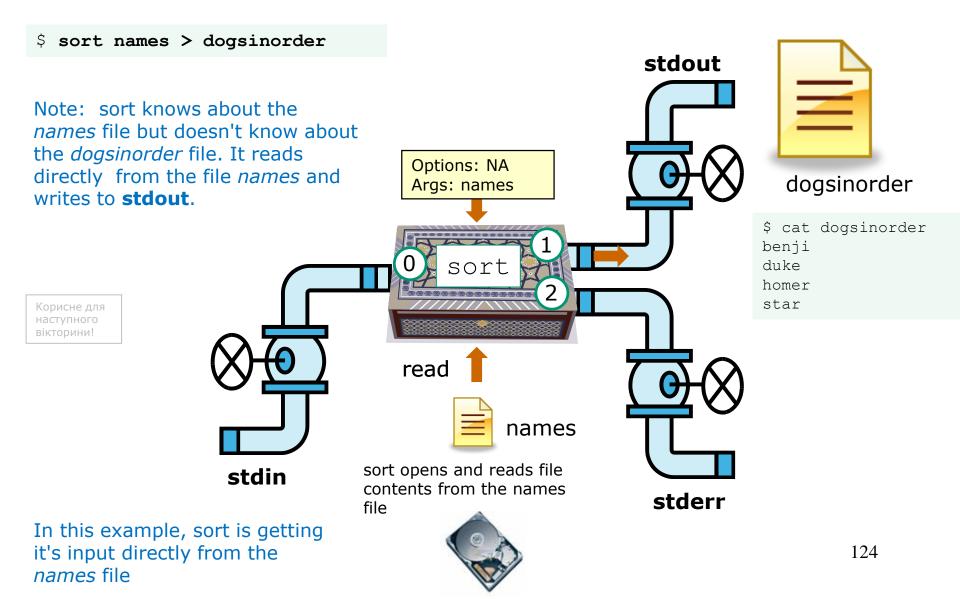

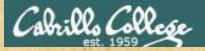

#### Now you try it

[simben@opus-ii ~]\$ sort names > dogsinorder [simben@opus-ii ~]\$ cat dogsinorder benji duke homer star [simben@opus-ii ~]\$

Does the **sort** program know that its input came from the *names* file?

Put your answer in the chat window

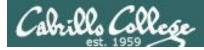

#### One option, one argument, redirecting stdout

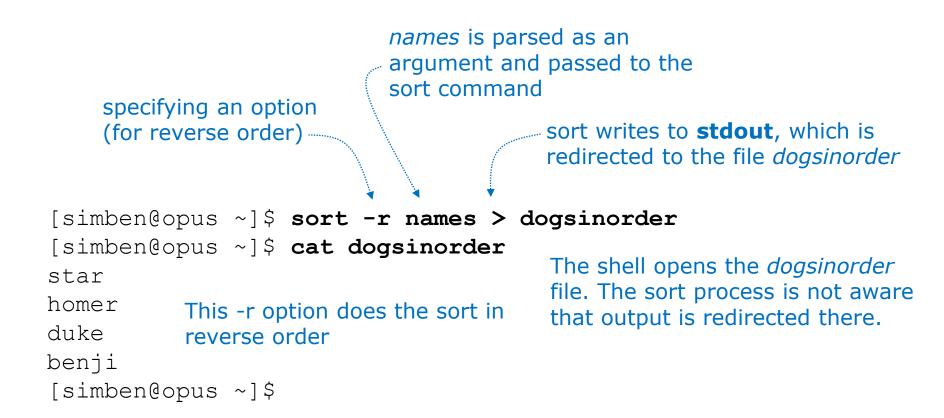

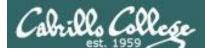

#### One option, one argument, redirecting stdout

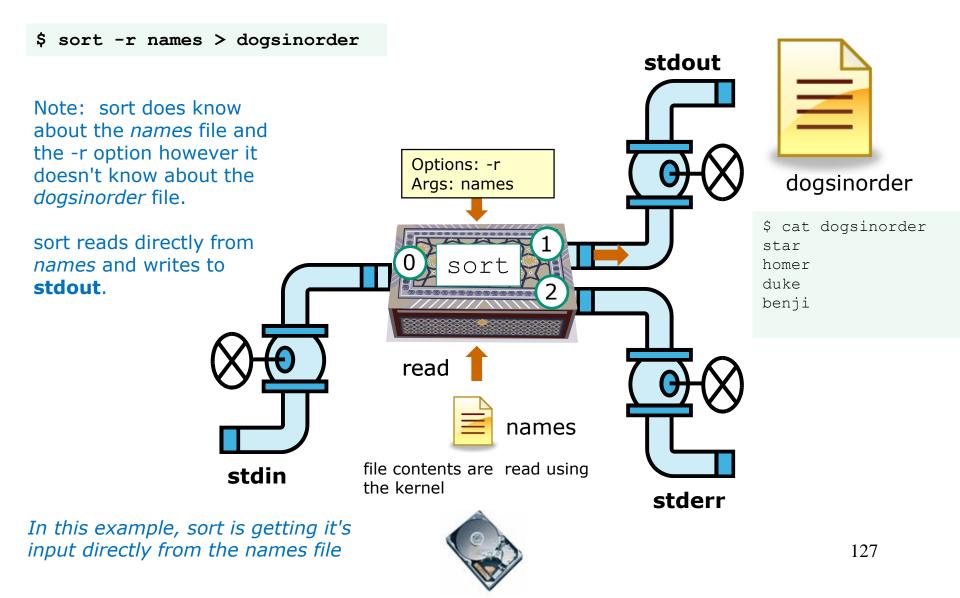

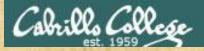

#### Now you try it

/home/cis90/simben \$ sort -r names > dogsinorder /home/cis90/simben \$ cat dogsinorder star homer duke benji /home/cis90/simben \$

Does the **sort** program know that its output is going to the *dogsinorder* file?

Put your answer in the chat window

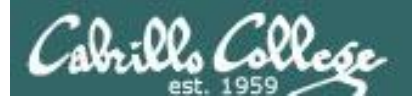

## Append vs Overwrite

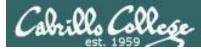

#### > (overwrites) vs >> (appends)

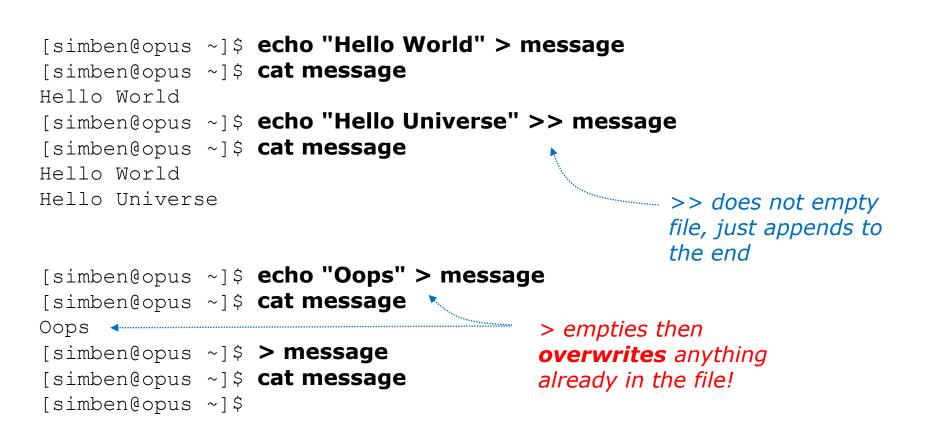

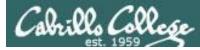

#### 2> (overwrites) vs 2>> (appends)

/home/cis90/simben \$ ls bogus 2> errors
/home/cis90/simben \$ cat errors
ls: cannot access bogus: No such file or directory
/home/cis90/simben \$ ls crud 2> errors
/home/cis90/simben \$ cat errors
ls: cannot access crud: No such file or directory

2> causes the file errors to be emptied and overwritten with error output

/home/cis90/simben \$ ls bogus 2> errors
/home/cis90/simben \$ ls crud 2>> errors
/home/cis90/simben \$ cat errors
ls: cannot access bogus: No such file or directory
ls: cannot access crud: No such file or directory
/home/cis90/simben \$

2>> appends error output to the errors file

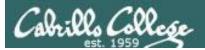

# More redirection examples

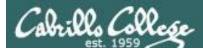

#### Example 1

#### Input from file, redirecting stdout to another terminal device

#### /dev/pts/0

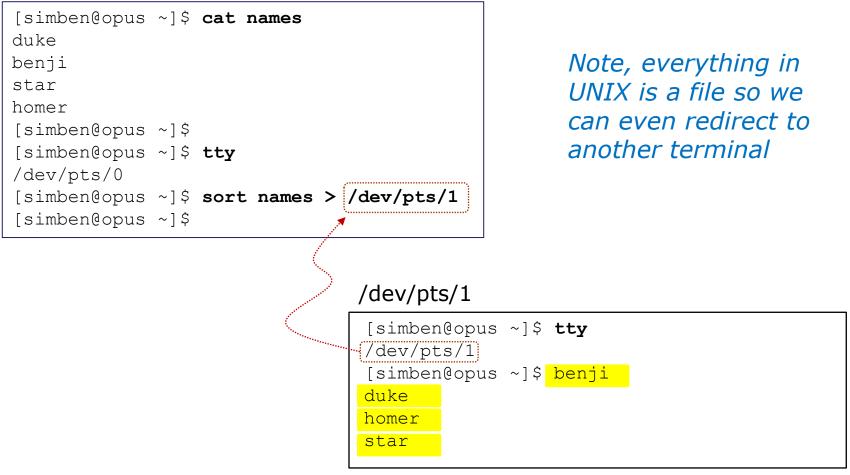

133

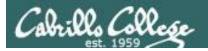

#### Example 1 diagram

Input from stdin, redirecting stdout to another terminal device

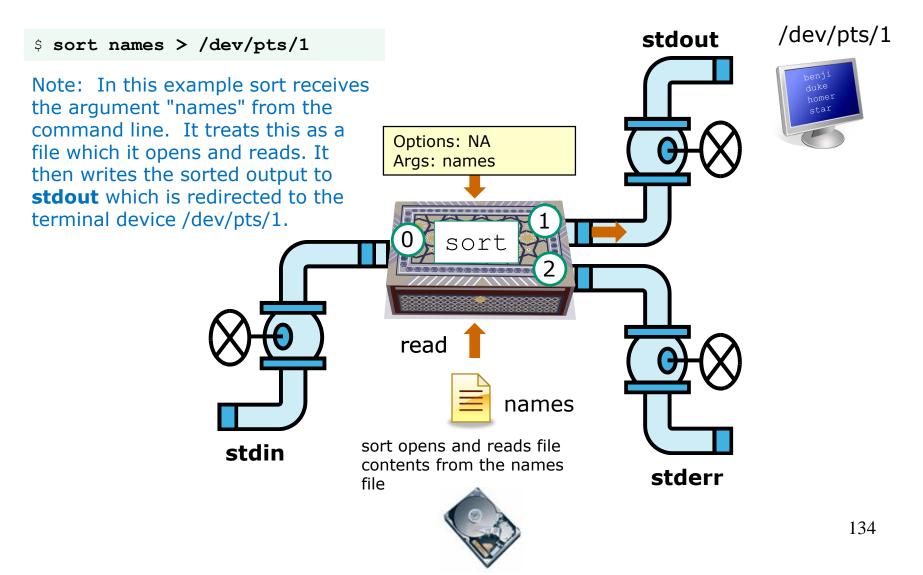

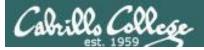

#### Example 2

Input from the command line, redirecting stdout to file

/home/cis90/simben \$ echo "Hello World" > message
/home/cis90/simben \$ cat message
Hello World
/home/cis90/simben \$

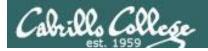

#### Example 2 diagram

Input from the command line, redirecting stdout to file

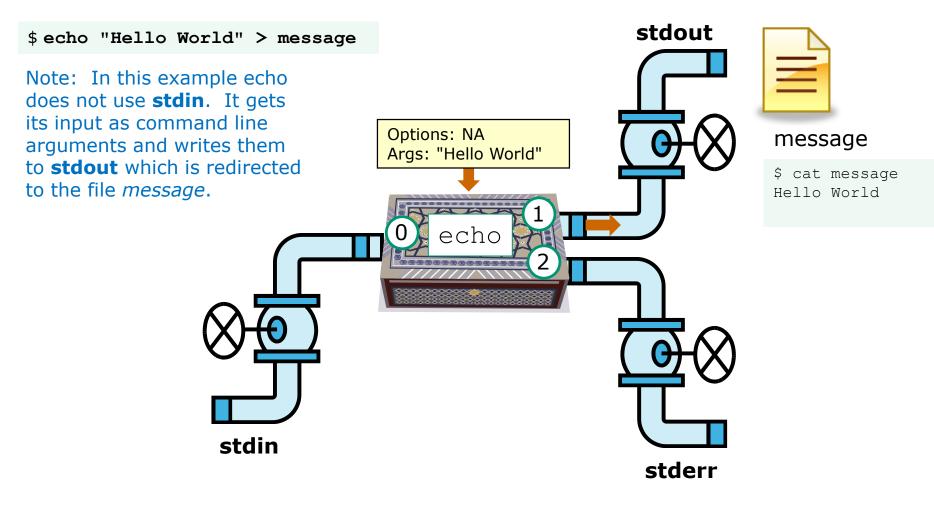

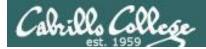

#### Example 3

Input from command line and OS, redirecting stdout and stderr

```
Note: errors are written
[simben@opus ~]$ ls -lR > snapshot
                                                  to stderr, which is
ls: ./Hidden: Permission denied
                                                  attached by default to
[simben@opus ~]$ head -10 snapshot
                                                  the terminal
. :
total 296
-rw-rw-r-- 1 simben cis90 51 Sep 24 17:13 1993
-rw-r--r-- 21 quest90 cis90 10576 Jul 20 2001 bigfile
drwxr-x--- 2 simben cis90 4096 Oct 8 09:05 bin
drwx--x--- 4 simben cis90 4096 Oct 8 09:00 class
-rw----- 1 simben cis90 484 Sep 24 18:13 dead.letter
drwxrwxr-x 2 simben cis90
                           4096 Oct 8 09:05 docs
-rw-rw-r-- 1 simben cis90
                              22 Oct 20 10:51 dogsinorder
drwx----- 2 simben cis90 4096 Oct 16 09:17 edits
[simben@opus ~]$
[simben@opus ~] $ ls -lR > snapshot 2> errors
                                                       > redirects
[simben@opus ~]$ cat errors
                                                       stdout to file
ls: ./Hidden: Permission denied
                                                       named snapshot
[simben@opus ~]$
                                        2> redirects stderr
                                        to file named errors
```

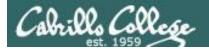

#### Example 3 diagram

Input from command line and OS, redirecting stdout and stderr

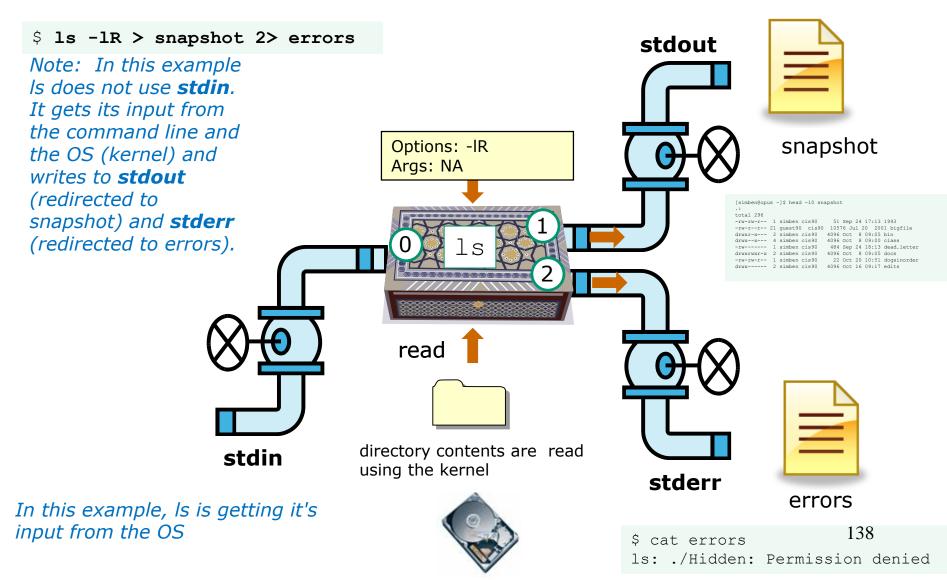

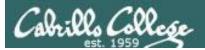

## Redirection Practice

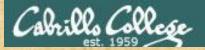

#### Activity

```
/home/cis90/simben $ bc
bc 1.06.95
Copyright 1991-1994, 1997, 1998, 2000, 2004, 2006 Free Software
Foundation, Inc.
This is free software with ABSOLUTELY NO WARRANTY.
For details type `warranty'.
2+2
4
4
4/0
Runtime error (func=(main), adr=5): Divide by zero
quit
/home/cis90/simben $
```

The bc command reads from stdin. It writes computed results to stdout and errors to stderr.

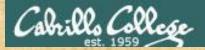

#### Activity

/home/cis90/simben \$ echo 4/0 > math
/home/cis90/simben \$ cat math
4/0
/home/cis90/simben \$ bc < math
Runtime error (func=(main), adr=5): Divide by zero t
/home/cis90/simben \$</pre>

Redirecting stdin to the math file

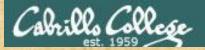

#### Activity

```
/home/cis90/simben $ echo 2+2 > math
/home/cis90/simben $ echo 4/0 >> math
/home/cis90/simben $ cat math
2+2
4/0
/home/cis90/simben $ bc < math
4
Runtime error (func=(main), adr=5): Divide by zero
/home/cis90/simben $
```

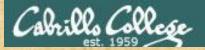

#### Activity

```
/home/cis90/simben $ cat math
2+2
4/0
/home/cis90/simben $ bc < math > answers 2> errors
/home/cis90/simben $
/home/cis90/simben $ cat answers
4
/home/cis90/simben $ cat errors
Runtime error (func=(main), adr=5): Divide by zero
/home/cis90/simben $
```

This time we redirect stdin, stdout and stderr!

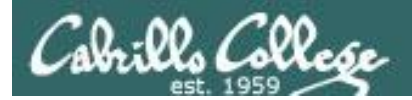

#### Example 4 diagram Redirecting stdin, stdout and stderr

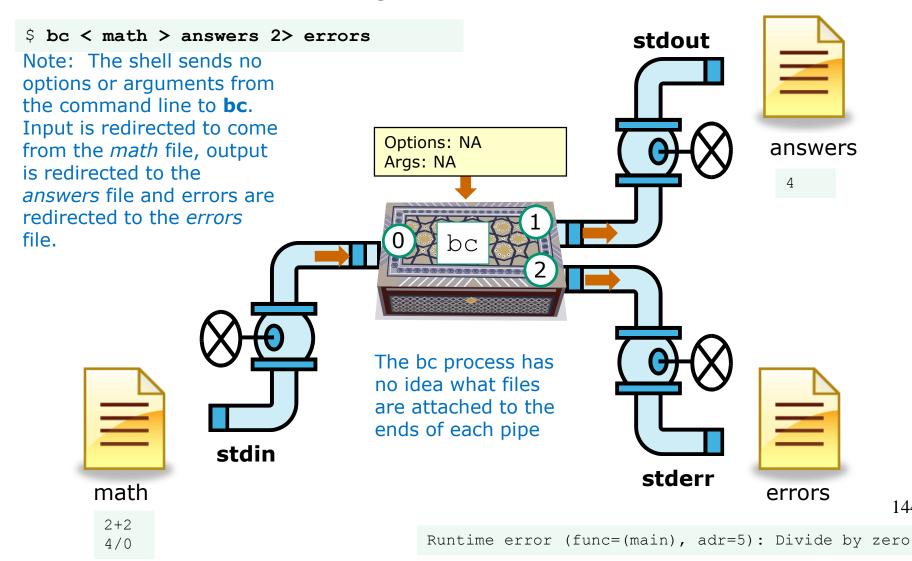

144

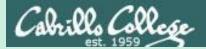

# The bit bucket

### /dev/null

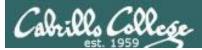

t-bucket/

#### /dev/null = "bit bucket"

A bit bucket is very handy. You can throw stuff into it and never see it again!

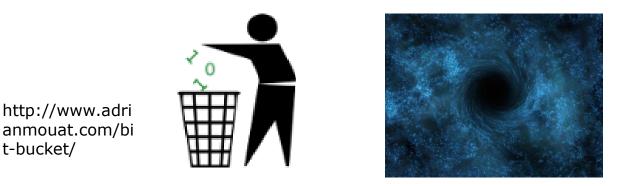

http://didyouk nowarchive.co m/?p=1755

It's like having your own black hole to discard those unwanted bits into!

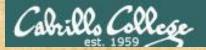

### /dev/null = "bit bucket"

#### Whatever you redirect to /dev/null/ is gone forever

/home/cis90/simben \$ echo Clean up your room! > orders
/home/cis90/simben \$ cat orders
Clean up your room!
/home/cis90/simben \$

/home/cis90/simben \$ echo Clean up your room! > /dev/null /home/cis90/simben \$ cat /dev/null /home/cis90/simben \$

This is how you redirect output to the bit bucket

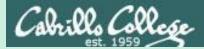

## Pipelines

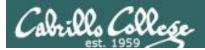

#### Input and Output Pipelines

Commands may be chained together in such a way that the **stdout** of one command is "piped" into the **stdin** of a second process.

#### **Filters**

A program that both reads from **stdin** and writes to **stdout**.

#### Tees

A filter program that reads **stdin** and writes it to **stdout and the file** specified as the argument.

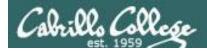

#### Input and Output Pipelines

Note:

### Use **redirection** operators (<, >, >>, 2>) to redirect input and output from and to **files**

Use the **pipe** operator (|) to pipe output from one **command** for use as input to another **command** 

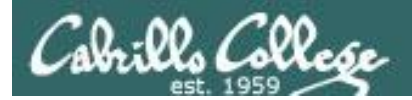

#### Pipeline Example

[simben@opus ~]\$ cat letter | wc -l 28

Counting the lines in the letter file

#### Counting lines in the letter file

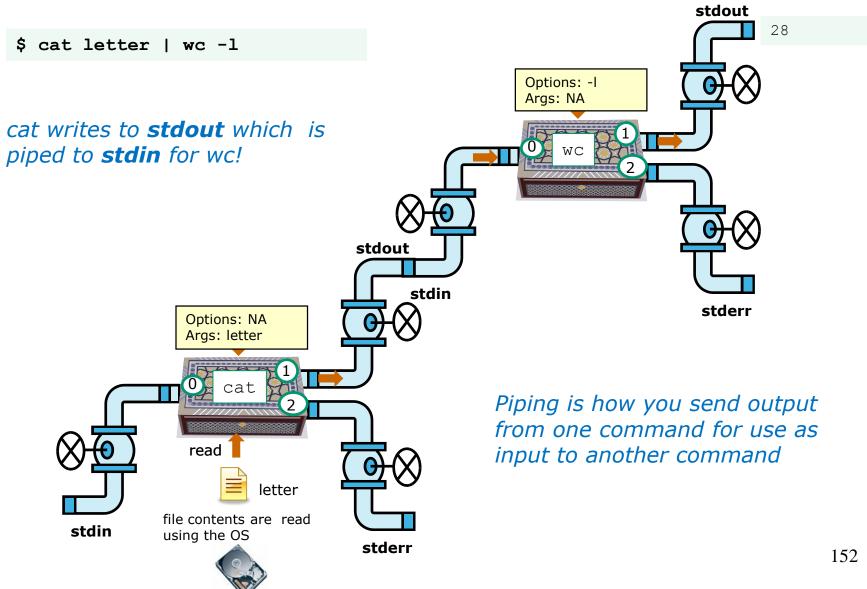

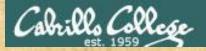

#### You try it

Counting the lines in the letter file

/home/cis90/simben \$ cat letter | wc -l
28

#### Counting the number of Shakespeare poems

/home/cis90/simben \$ ls poems/Shakespeare/ | wc -l
15

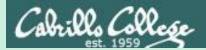

### find command

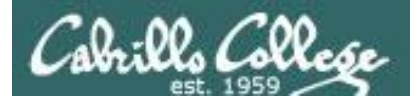

#### Find Command

Basic syntax (see man page for the rest of the story)

find <start-directory> -name <filename>
 -type <filetype>
 -user <username>
 -group <groupname>
 -exec <command> {} \;

Use the **find** command to find files by their name, type, owner, group (or other attributes) and optionally run a command on each of the files found.

The find command is **recursive** by default. It will start finding files at the <start directory> and includes all files and sub-directories in that branch of the file tree.

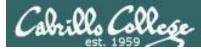

# find command with no options or arguments

The **find** command by itself lists all files in the current directory and recursively down into any sub-directories.

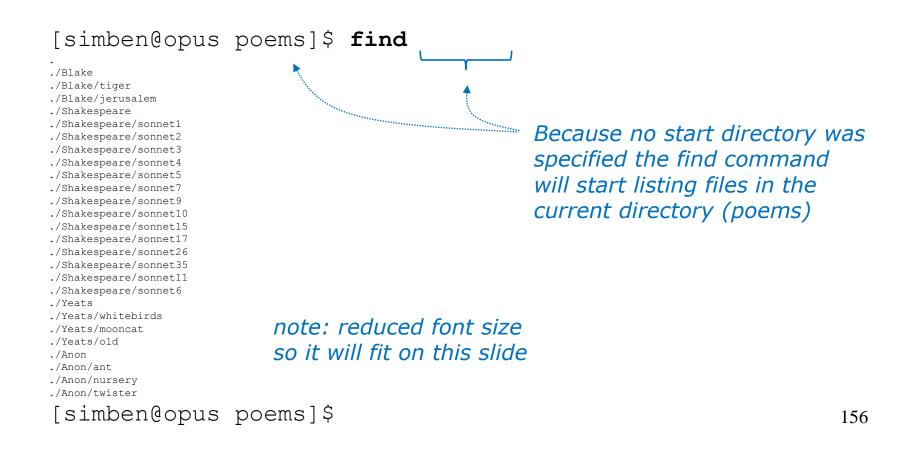

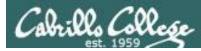

# find command - the starting directory

One or more starting directories in the file tree can be specified as an argument to the find command which will list recursively all files and sub-folders from that directory and down

/home/cis90/simben \$ find /etc/ssh /etc/ssh /etc/ssh/ssh\_config /etc/ssh/ssh\_host\_dsa\_key.pub /etc/ssh/ssh\_host\_key /etc/ssh/ssh\_host\_dsa\_key /etc/ssh/ssh\_host\_rsa\_key.pub /etc/ssh/ssh\_host\_rsa\_key.pub /etc/ssh/ssh\_host\_rsa\_key.pub /etc/ssh/ssh\_host\_key.pub

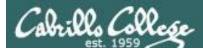

# The find command -name option

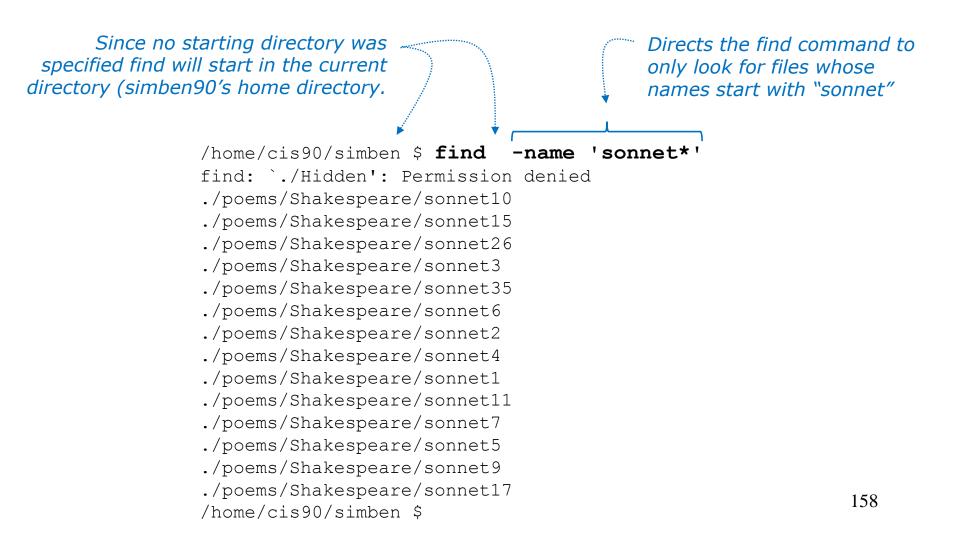

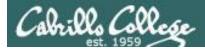

### All those permission errors

An error is printed for every directory lacking read permission!

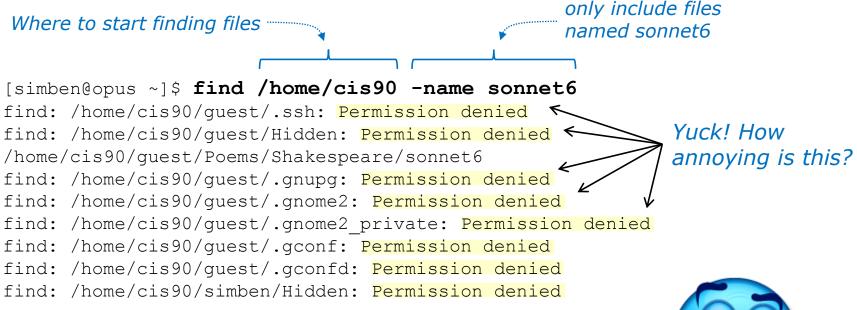

#### <snipped>

find: /home/cis90/wichemic/class: Permission denied
find: /home/cis90/crivejoh/Hidden: Permission denied
/home/cis90/crivejoh/poems/Shakespeare/sonnet6
[simben@opus ~]\$

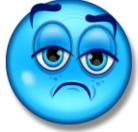

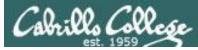

### Redirecting find errors to the bit bucket

redirecting stderr to the "bit bucket"

[simben@opus ~]\$ find /home/cis90 -name sonnet6 2> /dev/null

/home/cis90/guest/Poems/Shakespeare/sonnet6 /home/cis90/simben/poems/Shakespeare/sonnet6 /home/cis90/stanlcha/poems/Shakespeare/sonnet6 /home/cis90/seatocol/poems/Shakespeare/sonnet6 /home/cis90/wrigholi/poems/Shakespeare/sonnet6 /home/cis90/dymesdia/poems/Shakespeare/sonnet6 /home/cis90/lyonsrob/poems/Shakespeare/sonnet6 /home/cis90/ybarrser/poems/Shakespeare/sonnet6 /home/cis90/ybarrser/poems/Shakespeare/sonnet6 /home/cis90/valdemar/poems/Shakespeare/sonnet6 /home/cis90/elliokat/poems/Shakespeare/sonnet6 /home/cis90/jessuwes/poems/Shakespeare/sonnet6 /home/cis90/jessuwes/poems/Shakespeare/sonnet6 /home/cis90/luisjus/poems/Shakespeare/sonnet6 /home/cis90/luisjus/poems/Shakespeare/sonnet6 /home/cis90/luisjus/poems/Shakespeare/sonnet6 /home/cis90/luisjus/poems/Shakespeare/sonnet6 /home/cis90/meyerjas/poems/Shakespeare/sonnet6 /home/cis90/meyerjas/poems/Shakespeare/sonnet6

/home/cis90/bergelyl/poems/Shakespeare/sonnet6
/home/cis90/gardnnic/poems/Shakespeare/sonnet6
/home/cis90/mohanchi/poems/Shakespeare/sonnet6
/home/cis90/whitfbob/poems/Shakespeare/sonnet6
/home/cis90/crivejoh/poems/Shakespeare/sonnet6
[simben@opus ~]\$

Ahhh ... much better!

All the annoying error messages are redirected to the bit bucket

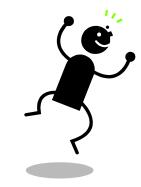

*This is why we want a bit bucket* 

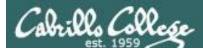

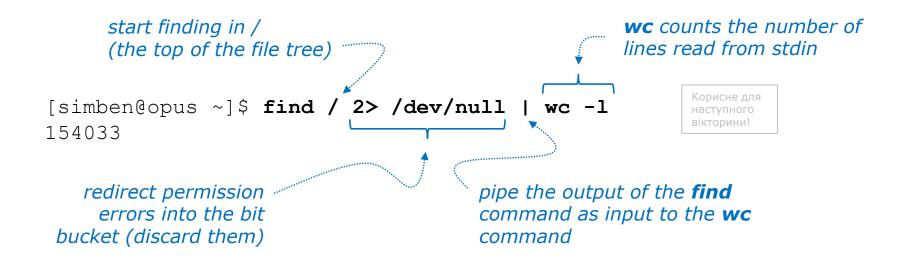

Getting an approximate count of all the files on Opus and suppressing any permission errors

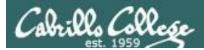

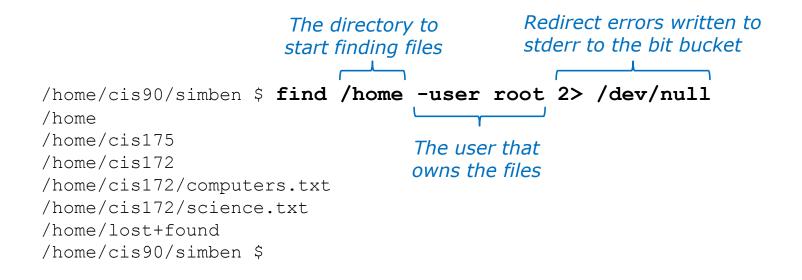

Find all files in the /home directory that belong to the root user and discard any error messages

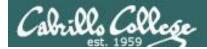

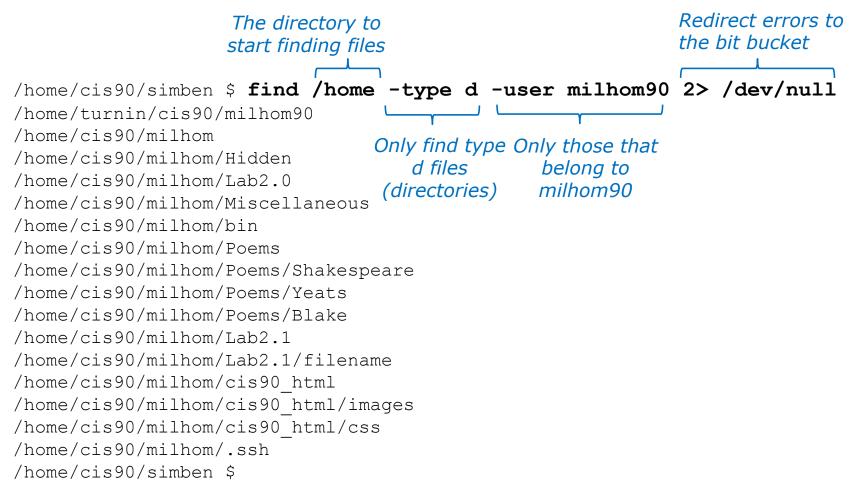

Find all directories starting in /home that belong to milhom90 and suppress permission errors

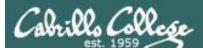

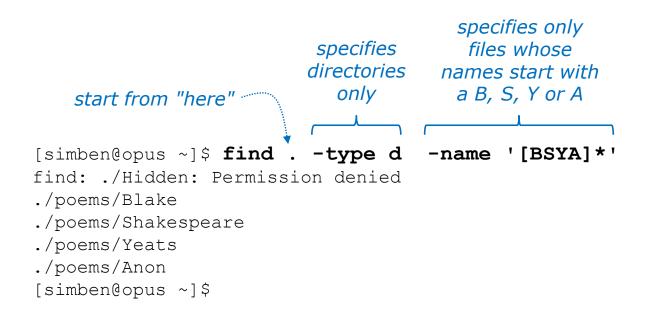

Find all directories, starting from the current directory that start with a capital B, S, Y or A.

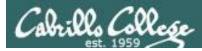

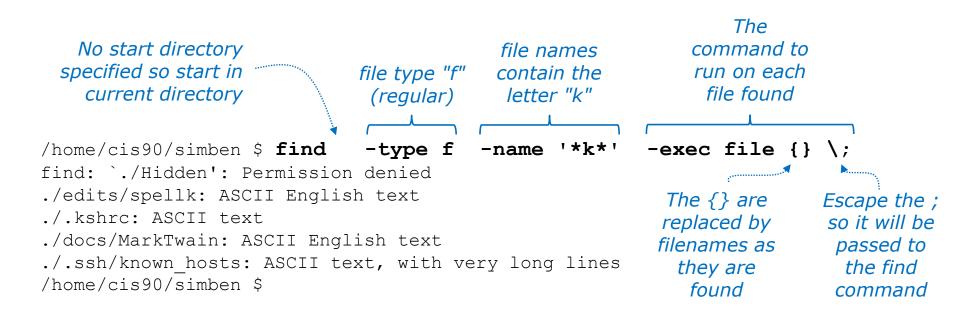

Run the file command on all regular files found starting in the current directory whose names contain the letter "k"

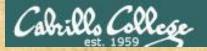

# Now you try it

specifies only files whose names contain "town"

start from "here"

[simben@opus-ii ~]\$ find . -name '\*town\*'
find: ./Hidden: Permission denied
./edits/small\_town
./edits/better\_town
[simben@opus-ii ~]\$

Find all files starting from your current location whose names contain "town"

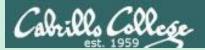

# Filter commands

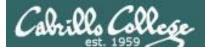

A command is called a **"filter"** if it can read from *stdin* and write to *stdout* 

- cat concatenate
- grep "Global Regular Expression Print"
- sort sort
- spell spelling correction
- wc word count
- tee split output
- cut cut fields from a line

Filters enable building useful pipelines

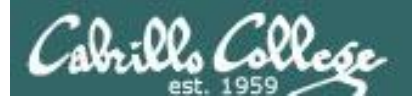

# grep command

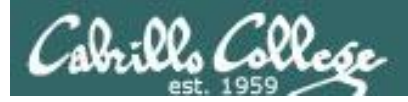

# grep command

Basic syntax (see man page for the rest of the story)

**grep** <options> "search string" <filenames...>

**grep -R** <*options*> "search string" <*start-directory*>

Use the **grep** command to search the **contents** of files. Use the **-R** option to do a recursive search starting from a directory

Some other useful options:

- -i (case insensitive)
- -w (whole word)
- -v (does not contain)
- -n (show line number)
- --color (uses color to show matches)

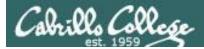

# grep for text string

string to files to search search for contents of

[simben@opus poems]\$ grep love Shakespeare/son\* Shakespeare/sonnet10:For shame deny that thou bear'st love to any, Shakespeare/sonnet10:Shall hate be fairer lodg'd then gentle love? Shakespeare/sonnet10: Make thee another self for love of me, Shakespeare/sonnet15: And all in war with Time for love of you, Shakespeare/sonnet26:Lord of my love, to whom in vassalage Shakespeare/sonnet26: Then may I dare to boast how I do love thee, Shakespeare/sonnet3:Of his self-love, to stop posterity? Shakespeare/sonnet3:Calls back the lovely April of her prime, Shakespeare/sonnet4:Unthrifty loveliness, why dost thou spend Shakespeare/sonnet5:The lovely gaze where every eye doth dwell Shakespeare/sonnet9: No love toward others in that bosom sits

files that contain love

Looking for love in all the wrong places?

Find the string "love" in Shakespeare's sonnets

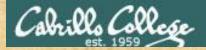

# Now you try it

The color option

#### grep --color love poems/Shakespeare/\*

#### simben90@oslab:~

/home/cis90/simben \$ grep --color love poems/Shakespeare/\*
poems/Shakespeare/sonnet10:For shame deny that thou bear'st love to any,
poems/Shakespeare/sonnet10:Shall hate be fairer lodg'd then gentle love?
poems/Shakespeare/sonnet10: Make thee another self for love of me,
poems/Shakespeare/sonnet15: And all in war with Time for love of you,
poems/Shakespeare/sonnet26:Lord of my love, to whom in vassalage
poems/Shakespeare/sonnet26: Then may I dare to boast how I do love thee,
poems/Shakespeare/sonnet3:Calls back the lovely April of her prime,
poems/Shakespeare/sonnet5:The lovely gaze where every eye doth dwell
poems/Shakespeare/sonnet9: No love toward others in that bosom sits
/home/cis90/simben \$

#### Searching for love with colors

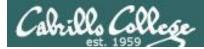

# grep the output of a grep

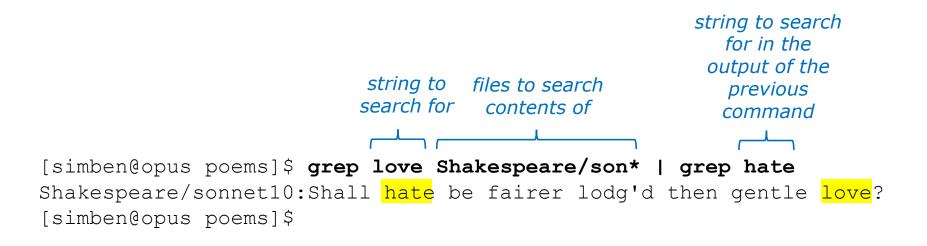

Find all lines with both love and hate

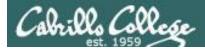

# grep using the -n (line number) option

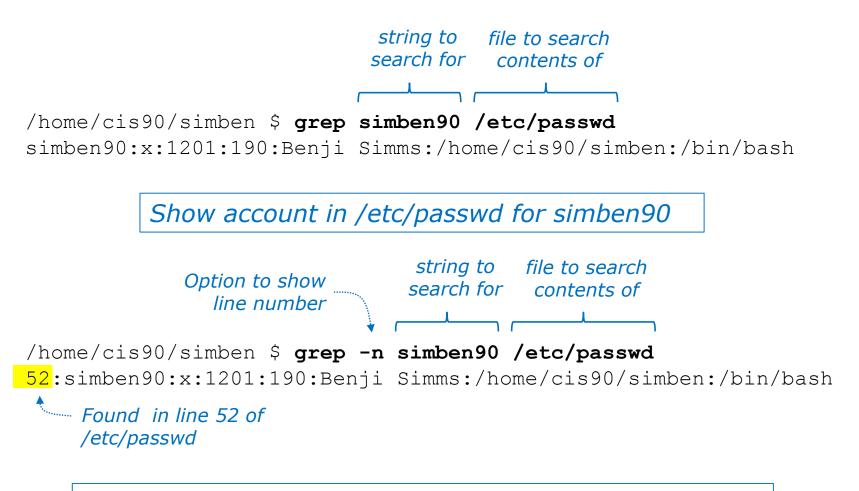

Same as before but include line number it was found on

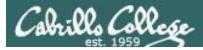

# grep using the -i (case insensitive) option

# /home/cis90/simben \$ grep "so" poems/Shakespeare/sonnet[345] poems/Shakespeare/sonnet3:Thou dost beguile the world, unbless some mother. poems/Shakespeare/sonnet3:For where is she so fair whose unear'd womb poems/Shakespeare/sonnet3:Or who is he so fond will be the tomb, poems/Shakespeare/sonnet5:A liquid prisoner pent in walls of glass,

Look for "so" in sonnet3, sonnet4 and sonnet5

#### 

/home/cis90/simben \$ grep -i "so" poems/Shakespeare/sonnet[345]
poems/Shakespeare/sonnet3:Thou dost beguile the world, unbless some mother.
poems/Shakespeare/sonnet3:For where is she so fair whose unear'd womb
poems/Shakespeare/sonnet3:Or who is he so fond will be the tomb,
poems/Shakespeare/sonnet3:So thou through windows of thine age shalt see,
poems/Shakespeare/sonnet4:So great a sum of sums, yet canst not live?
poems/Shakespeare/sonnet5:A liquid prisoner pent in walls of glass,

#### Look for "so" (case insensitive) in sonnet3, sonnet4 and sonnet5

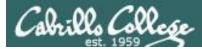

# grep using the -w (whole word) option

/home/cis90/simben \$ grep so poems/Shakespeare/sonnet[345]
poems/Shakespeare/sonnet3:Thou dost beguile the world, unbless some mother.
poems/Shakespeare/sonnet3:For where is she so fair whose unear'd womb
poems/Shakespeare/sonnet3:Or who is he so fond will be the tomb,
poems/Shakespeare/sonnet5:A liquid prisoner pent in walls of glass,

Look for "so" in sonnet3, sonnet4 and sonnet5

#### Use the -w option for whole word only searches

/home/cis90/simben \$ grep -w so poems/Shakespeare/sonnet[345]
poems/Shakespeare/sonnet3:For where is she so fair whose unear'd womb
poems/Shakespeare/sonnet3:Or who is he so fond will be the tomb,

Look for "so" (whole word only) in sonnet3, sonnet4 and sonnet5

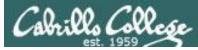

# grep recursively with the -R option

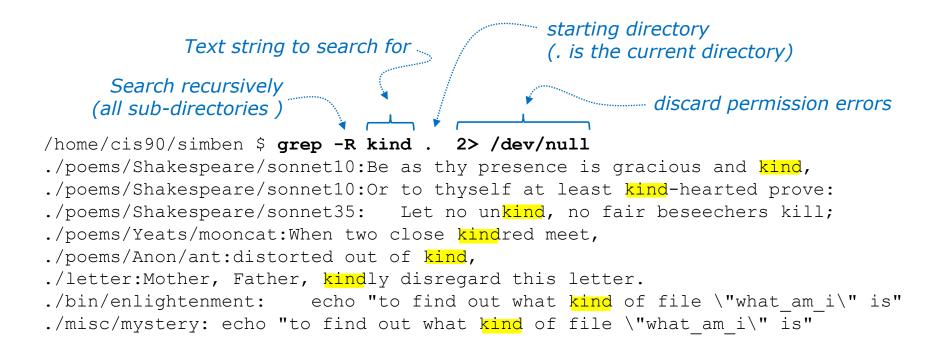

Search recursively for files containing "kind"

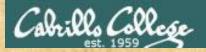

# grep command

#### Background

Apache is the worlds most popular web server and it's installed on Opus-II. Try it, you can browse to opus-ii.cis.cabrillo.edu.

Every Apache configuration file must specify the location (an absolute pathname) of the documents to publish on the world wide web. This is done with the **DocumentRoot** directive. This directive is found in every Apache configuration file.

All configuration files are kept in /etc.

#### Tasks

- Can you use grep to find the Apache configuration file?
   *Hint: use the -R option to recursively search all sub-directories*
- What are the names of the GIF file in the Apache's document root directory on Opus-II?

Hint: Use the **Is** command on the document root directory

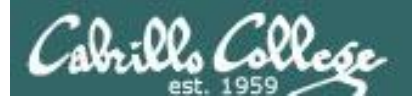

# spell command

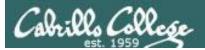

# spell command

Basic syntax (see man page for the rest of the story)

spell <filepath>

**spell** <*filepath*> <*filepath*> ...

The **spell** command is used to check spelling of words in one or more text files

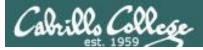

# spell command

#### Task: Run a spell check on the magna\_cart file

/home/cis90/simben \$ cd docs /home/cis90/simben/docs \$ 1s magna carta MarkTwain policy /home/cis90/simben/docs \$ spell magna carta Anjou Arundel Aymeric Bergh Daubeny The spell command will de show any words not honour kingdon found in the dictionary. Pandulf Poitou Poppeley seneschal subdeacon Warin

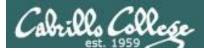

# spell command

*Count the number of misspelled words in the magna\_carta file* 

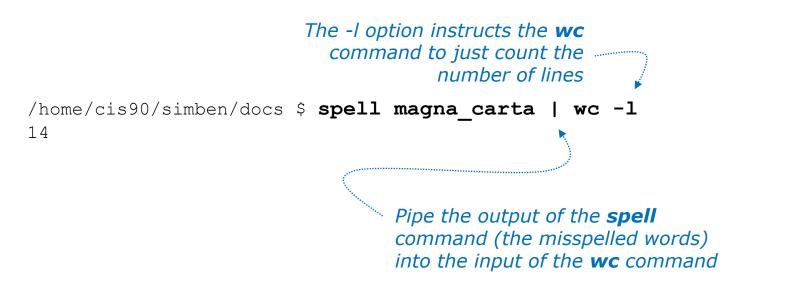

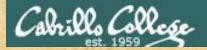

# Activity

/home/cis90/simben \$ cat edits/spellk
Spell Check

Eye halve a spelling chequer It came with my pea sea It plainly margues four my revue Miss steaks eye kin knot sea. Eye strike a key and type a word And weight four it two say Weather eye am wrong oar write It shows me strait a weigh. As soon as a mist ache is maid It nose bee fore two long And eye can put the error rite Its rare lea ever wrong. Eye have run this poem threw it I am shore your pleased two no Its letter perfect awl the weigh My chequer tolled me sew.

/home/cis90/simben \$

How many misspelled word are in your spellk file?

Write your answer in the chat window.

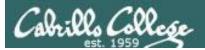

# tee command

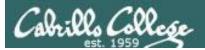

# tee command

#### Basic syntax (see man page for the rest of the story)

#### **tee** <*filepath*>

The **tee** command, a filter, reads from **stdin** and writes to **stdout** AND to the file specified as the argument.

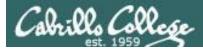

# tee command

For example, the following command sends a sorted list of the current users logged on to the system to the screen, and saves an unsorted list to a file named users.

/home/cis90/simben \$ who | tee users | sort caumar98 pts/5 2014-03-17 17:29 (75.140.158.6) caumar98 pts/6 2014-03-17 17:41 (75.140.158.6) chejul98 pts/1 2014-03-17 19:42 (acbe4f9e.ipt.aol.com) goojun172 pts/7 2014-03-17 19:53 (c-67-169-144-100.hsdl.ca.comcast.net) hovdav98 pts/2 2014-03-16 14:48 (c-76-126-1-130.hsdl.ca.comcast.net) mmatera pts/4 2014-03-13 16:06 (2607:f380:80f:f828:e108:c48e:9e1a:57ff) rsimms pts/0 2014-03-17 09:40 (2001:470:1f05:9b3:3044:7820:6ce0:8a4) /home/cis90/simben \$

/home/cis90/simben \$ cat users

pts/0 2014-03-17 09:40 (2001:470:1f05:9b3:3044:7820:6ce0:8a4) rsimms chejul98 pts/1 2014-03-17 19:42 (acbe4f9e.ipt.aol.com) hovdav98 pts/2 2014-03-16 14:48 (c-76-126-1-130.hsdl.ca.comcast.net) mmatera pts/4 2014-03-13 16:06 (2607:f380:80f:f828:e108:c48e:9e1a:57ff) caumar98 pts/5 2014-03-17 17:29 (75.140.158.6) caumar98 pts/6 2014-03-17 17:41 (75.140.158.6) goojun172 pts/7 2014-03-17 19:53 (c-67-169-144-100.hsdl.ca.comcast.net) /home/cis90/simben \$

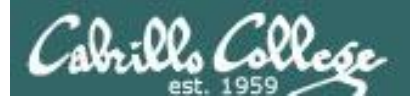

# tee command

/home/cis90/simben \$ head edits/spellk
Spell Check

Eye halve a spelling chequer It came with my pea sea It plainly marques four my revue Miss steaks eye kin knot sea. Eye strike a key and type a word And weight four it two say Weather eye am wrong oar write

*The misspelled words from spell are piped to the tee command*  The **tee** command copies the misspelled words to stdout and to the file named mistakes

The **wc** command counts the misspelled words

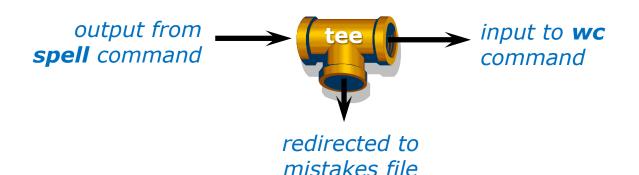

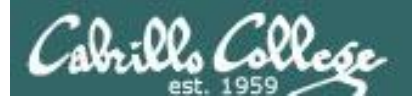

# cut command

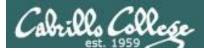

# cut command

Basic syntax (see man page for the rest of the story)

#### cut -f <num> -d "<delimiter-character>" <pathname>

**cut -c** <*start column*>*-*<*end column*> <*pathname*>

The **cut** command can cut text from a line by delimited fields or by a range of columns.

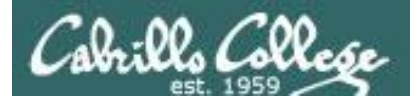

### cut command (cut text using delimited fields)

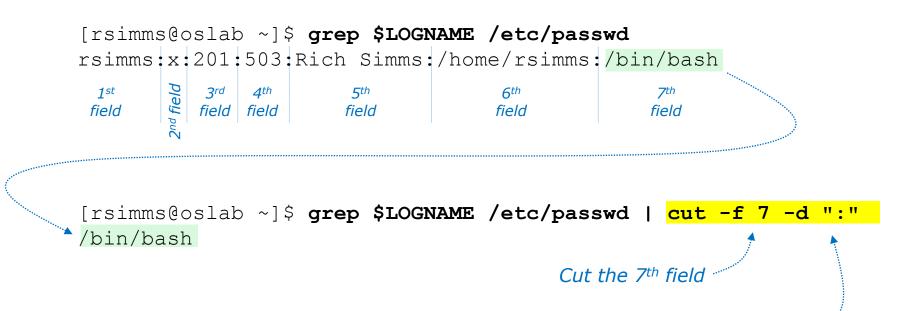

#### Using ":" as the delimiter

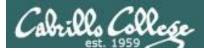

### cut command (cut text by column numbers)

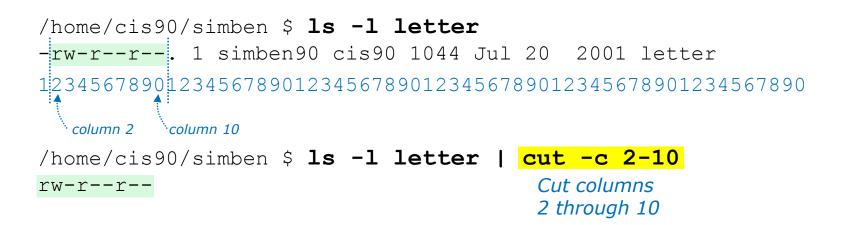

/home/cis90/simben \$ perm=\$(ls -1 letter | cut -c 2-10)

This puts the output of the pipeline above into a variable named perm

/home/cis90/simben  $\$  echo The permissions on letter are  $\$  perm The permissions on letter are  $\$  rw-r--r--

Which we can use to build a custom message

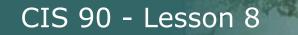

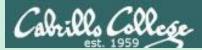

## Pipeline Practice

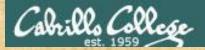

Class Exercise Pipeline Tasks

#### Background

The **last** command searches through /var/log/wtmp and prints out a list of users logged in since that file was created.

#### Task

Can you see the last times you were logged in on a Wednesday and then count them?

last | grep \$LOGNAME last | grep \$LOGNAME | grep "Wed" last | grep \$LOGNAME | grep "Wed" | wc -l

How many times did you log in on a Wednesday? Write your answer in the chat window.

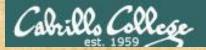

Class Exercise Pipeline Tasks

#### Background

The **cut** command can cut a field out of a line of text where each field is delimitated by some character.

The /etc/passwd file uses the ":" as the delimiter between fields. The 5<sup>th</sup> field is a comment field for the user account.

**Task** Build up a pipeline, one pipe at a time:

cat /etc/passwd cat /etc/passwd | grep \$LOGNAME cat /etc/passwd | grep \$LOGNAME | cut -f 5 -d ":"

What gets printed with the last pipeline? Write your answer in the chat window.

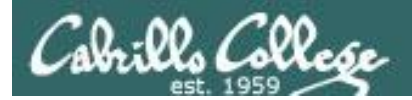

## ONLY If Time Allows

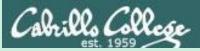

## Permissions "The rest of the story"

- Special Permissions
- ACLs
- Extended Attributes
- SELinux

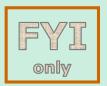

This module is for your information only. We won't use this in CIS 90 but its good to know they exist. More in CIS 191, 192 and 193

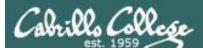

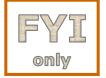

## **Special Permissions**

**Sticky bit** - used on directories, e.g. /tmp, so that only owners can rename or remove files even though other users may have write permission on the directory.

**SetUID or SetGID** - allows a user to run an program file with the permissions of the file's owner (Set User ID) or the file's group (Set Group ID). Examples include **ping** and **passwd** commands.

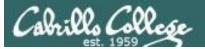

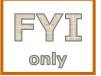

## **Special Permissions**

**Sticky bit** - used on directories, e.g. /tmp, so that only owners can rename or remove files even though other users may have write permission on the directory. *green background* 

```
with black text
/home/cis90/simben $ ls -ld /tmp
drwxrwxrwt. 3 root root 4096 Oct 16 16:13 /tmp
/home/cis90/simben $ mkdir tempdir
                                                 green background
/home/cis90/simben $ chmod 777 tempdir/
                                                 with blue text
/home/cis90/simben $ ls -ld tempdir/
drwxrwxrwx. 2 simben90 cis90 4096 Oct 16 15:25
                                    set sticky bit
/home/cis90/simben $ chmod 1777 tempdir
/home/cis90/simben $ ls -ld tempdir/
drwxrwxrwt. 2 simben90 cis90 4096 Oct 16 15:25 tempdir,
             sticky bit set
                                   green background
                                                            199
                                   with black text
```

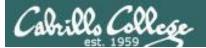

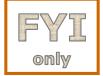

## **Special Permissions**

**SetUID or SetGID** - allows a user to run a program file with the permissions of the file's owner (Set User ID) or the file's group (Set Group ID). Examples include **ping** and **passwd** commands.

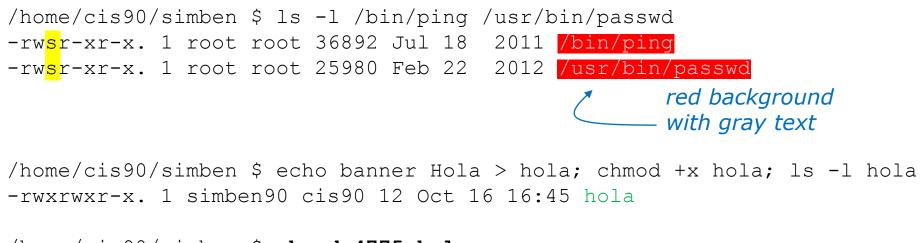

/home/cis90/simben \$ chmod 4775 hola
/home/cis90/simben \$ ls -l hola
-rwsrwxr-x. 1 simben90 cis90 12 Oct 16 16:45 hola
/home/cis90/simben \$ chmod 2775 hola
/home/cis90/simben \$ ls -l hola
-rwxrwsr-x. 1 simben90 cis90 12 Oct 16 16:45 hola

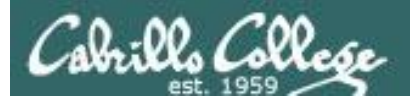

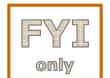

## ACLs (Access Control Lists)

CIS 90 - Lesson 8

**ACLs** - offer a finer granularity of control allowing additional permissions to be set for specific users or groups.

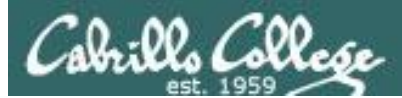

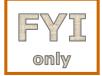

## ACLs (Access Control Lists)

**ACLs** - offer a finer granularity of control allowing additional permissions to be set for specific users or groups.

/home/cis90/simben \$ echo yabadabadoo > yoqi Create a file and /home/cis90/simben \$ chmod 400 yogi set permissions /home/cis90/simben \$ ls -1 vogi to 400 -r----. 1 simben90 cis90 12 Oct 16 17:02 yoqi /home/cis90/simben \$ getfacl yogi Use **getfacl** to # file: yogi show ACLS # owner: simben90 # group: cis90 user::r-group::--other::---

[milhom90@oslab ~]\$ cat ../simben/yogi cat: ../simben/yogi: Permission denied

*Homer, a member of the cis90 group can't read the file* 

[rodduk90@oslab ~]\$ cat ../simben/yogi
cat: ../simben/yogi: Permission denied

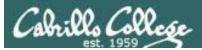

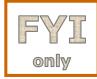

## ACLs (Access Control Lists)

Let's give special permissions to one user

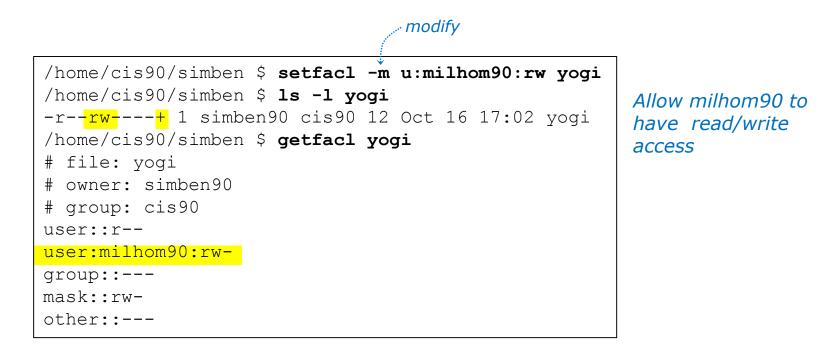

[milhom90@oslab ~]\$ cat ../simben/yogi
yabadabadoo

[rodduk90@oslab ~]\$ cat ../simben/yogi
cat: ../simben/yogi: Permission denied

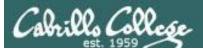

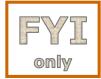

## ACLs (Access Control Lists)

Let's remove the special permissions to that user

```
/home/cis90/simben $ setfacl -b yogi
/home/cis90/simben $ ls -l yogi
-r-----. 1 simben90 cis90 12 Oct 16 17:02 yogi
/home/cis90/simben $ getfacl yogi
# file: yogi
# owner: simben90
# group: cis90 Remove all ACLs on
yogi file
group::----
other::---
```

[milhom90@oslab ~]\$ cat ../simben/yogi
cat: ../simben/yogi: Permission denied

[rodduk90@oslab ~]\$ cat ../simben/yogi
cat: ../simben/yogi: Permission denied

Now Homer can't read it again

#### Same for Duke

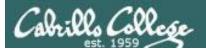

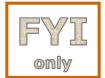

## **Extended File Attributes**

## **Extended Attributes** - the root user can set some extended attribute bits to enhance security.

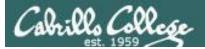

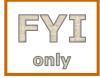

## **Extended File Attributes**

Let's use extended file attributes to totally lock down a file against changes, even by its owner!

/home/cis90/simben \$ echo yabadabadoo > yogi
/home/cis90/simben \$ ls -l yogi
-rw-rw-r--. 1 simben90 cis90 12 Oct 16 17:29 yogi

Create a sample file to work on

The root user sets the **immutable bit (i)** so Benji cannot remove his own file [root@oslab ~]# lsattr /home/cis90/simben/yogi -----e- /home/cis90/simben/yogi [root@oslab ~]# chattr +i /home/cis90/simben/yogi [root@oslab ~]# lsattr /home/cis90/simben/yogi ----i---e- /home/cis90/simben/yogi

/home/cis90/simben \$ ls -ld ~
drwxr-xr-x. 17 simben90 cis90 4096 Oct 16 17:29 /home/cis90/simben
/home/cis90/simben \$ rm yogi
rm: remove write-protected regular file `yogi'? yes
rm: cannot remove `yogi': Operation not permitted

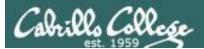

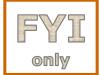

## Extended File Attributes

**Extended Attributes** - the root user can set some extended attribute bits to enhance security.

The root user removes the **immutable bit (i)** so Benji can remove his own file again

[root@oslab ~]# chattr -i /home/cis90/simben/yogi
[root@oslab ~]# lsattr /home/cis90/simben/yogi
-----e- /home/cis90/simben/yogi

/home/cis90/simben \$ **ls -ld ~** drwxr-xr-x. 17 simben90 cis90 4096 Oct 16 17:29 /home/cis90/simben /home/cis90/simben \$ **rm yogi** /home/cis90/simben \$

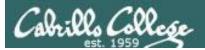

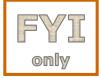

## Extended File Attributes

Let's use extended file attributes to allow the file to be appended (but still not emptied or removed)

/home/cis90/simben \$ **ls -l yogi** -rw-rw-r--. 1 simben90 cis90 12 Oct 16 17:41 yogi

The root user sets the **append only bit (a)** so Benji can only append to his file [root@oslab ~]# lsattr /home/cis90/simben/yogi -----e- /home/cis90/simben/yogi [root@oslab ~]# chattr +a /home/cis90/simben/yogi [root@oslab ~]# lsattr /home/cis90/simben/yogi -----a----e- /home/cis90/simben/yogi

/home/cis90/simben \$ rm yogi
rm: cannot remove `yogi': Operation not permitted
/home/cis90/simben \$ > yogi
-bash: yogi: Operation not permitted
/home/cis90/simben \$ echo yowser >> yogi
/home/cis90/simben \$

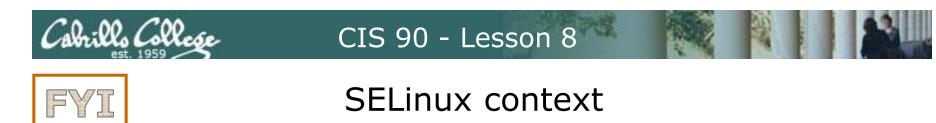

onlv

**SELinux** - Security Enhanced Linux. SELinux is a set of kernel modifications that provide Mandatory Access Control (MAC). In MAC-enabled systems there is a strict set of security policies for all operations which users cannot override. The primary original developer of SELinux was the NSA (National Security Agency).

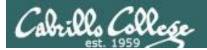

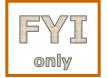

### SELinux context

#### Use the Z option on the Is command to show the SELinux context on a file

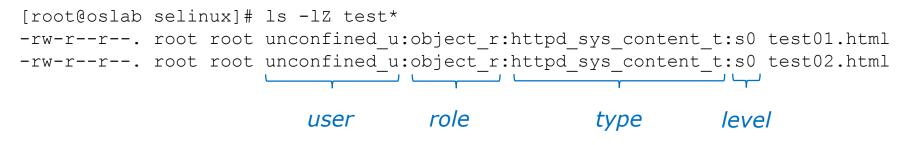

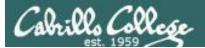

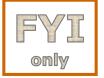

## SELinux context

Create two identical web pages with identical permissions

[root@oslab selinux]# cp test01.html test02.html
cp: overwrite `test02.html'? yes

[root@oslab selinux]# ls -lZ test\*
-rw-r--r-. root root unconfined\_u:object\_r:httpd\_sys\_content\_t:s0 test01.html
-rw-r--r-. root root unconfined\_u:object\_r:httpd\_sys\_content\_t:s0 test02.html

#### Use choon command to change the SELinux context on one file

[root@oslab selinux]# chcon -v -t home\_root\_t test02.html
changing security context of `test02.html'

[root@oslab selinux]# ls -lZ test\*
-rw-r--r-. root root unconfined\_u:object\_r:httpd\_sys\_content\_t:s0 test01.html
-rw-r--r-. root root unconfined\_u:object\_r:home\_root\_t:s0 test02.html

*Note, the root user's home files are not appropriate web content* 

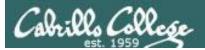

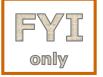

## SELinux context

#### SELinux won't let Apache publish a file with an inappropriate context

[root@oslab selinux]# ls -lZ test\*
-rw-r--r-. root root unconfined\_u:object\_r:httpd\_sys\_content\_t:s0 test01.html
-rw-r--r-. root root unconfined\_u:object\_r:home\_root\_t:s0 test02.html
[root@oslab selinux]#

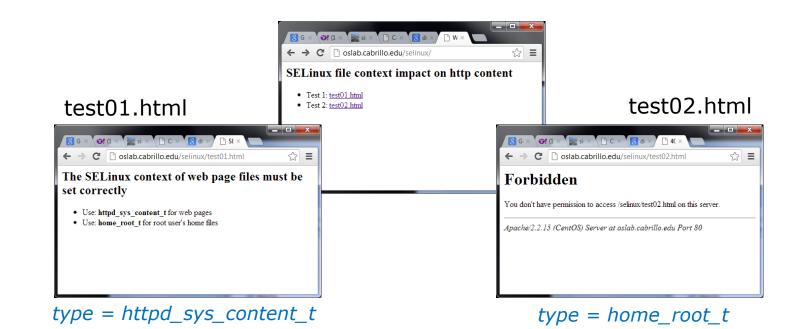

## Assignment

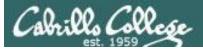

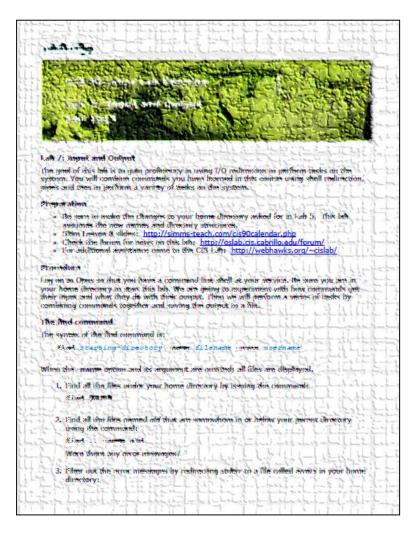

#### Lab 7

*If you get stuck please ask questions on the forum or ask the Lab Assistants in the CIS Lab.* 

## Wrap up

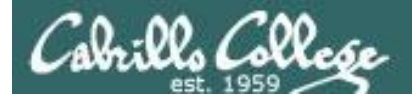

#### New commands: find grep

last sort spell tee

WC

find files or content look for text strings show last logins perform sorts spell checking save output to a file count lines or words in a file

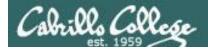

## Next Class

Assignment: Check Calendar Page on web site to see what is due next week.

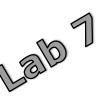

Quiz questions for next class:

- How do you redirect error messages to the bit bucket?
- What command could you use to get an approximate count of all the files on Opus and ignore the permission errors?
- For sort dognames > dogsinorder where does the sort process obtain the actual names of the dogs to sort?
  - a) stdin
  - b) the command line
  - c) directly from the file dognames

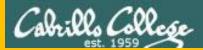

# Backup

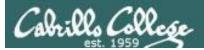

## Permissions Review

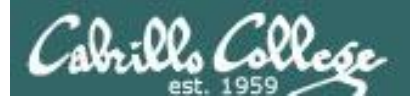

### File Permissions Binary

Permissions are stored internally using binary numbers and they can be specified using decimal numbers

| rwx              | Binary | Convert   | Decimal |
|------------------|--------|-----------|---------|
|                  | 000    | 0 + 0 + 0 | 0       |
| x                | 001    | 0 + 0 + 1 | 1       |
| – w –            | 010    | 0 + 2 + 0 | 2       |
| – w x            | 011    | 0 + 2 + 1 | 3       |
| r – –            | 100    | 4 + 0 + 0 | 4       |
| r – x            | 101    | 4 + 0 + 1 | 5       |
| r w -            | 110    | 4 + 2 + 0 | 6       |
| r w x            | 111    | 4 + 2 + 1 | 7       |
| s the 4's column |        |           |         |

r (read) is the 4's column w (write) is the 2's column x (execute) is the 1's column

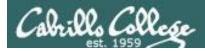

#### An example long listing

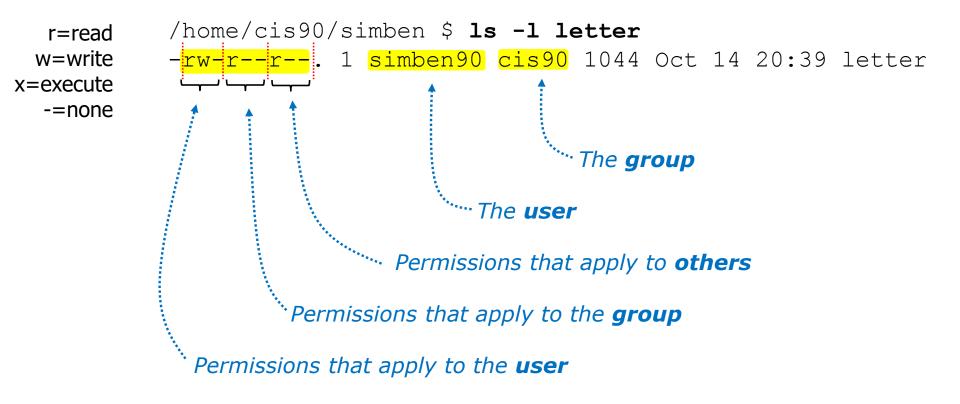

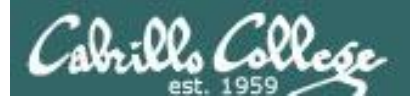

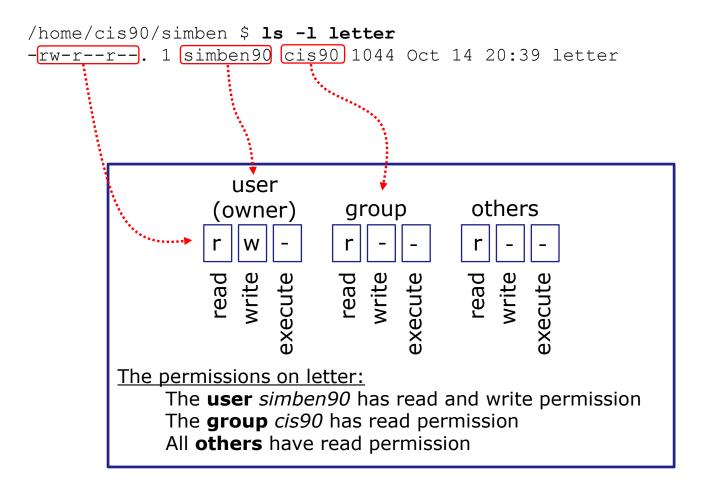

Use long listings to show permissions

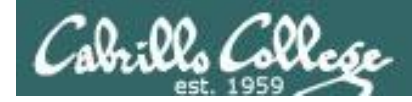

Use long listings to show permissions

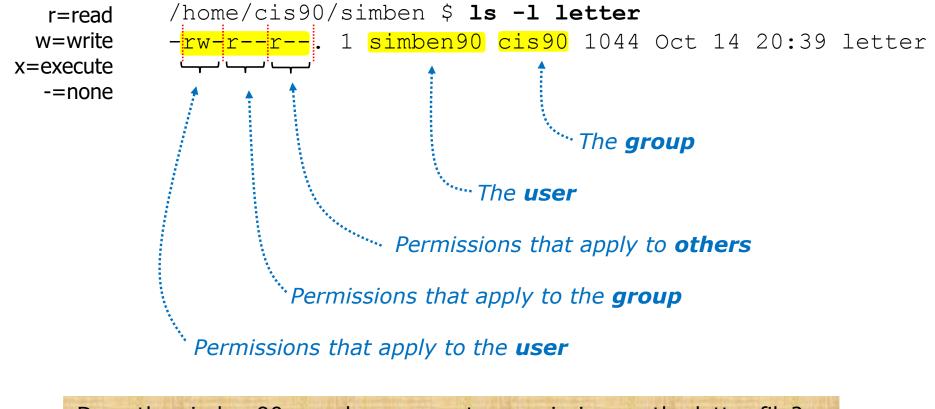

Does the simben90 user have execute permission on the letter file? *Type answer in chat window* 

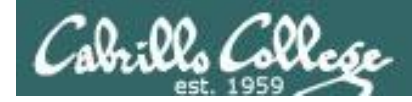

Use long listings to show permissions

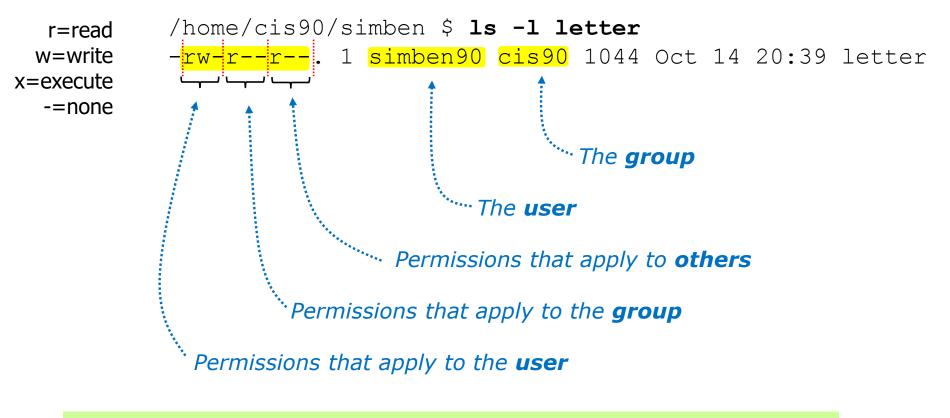

Does the simben90 user have execute permission on the letter file?

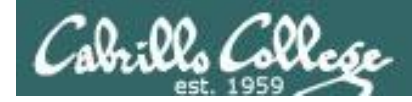

Use long listings to show permissions

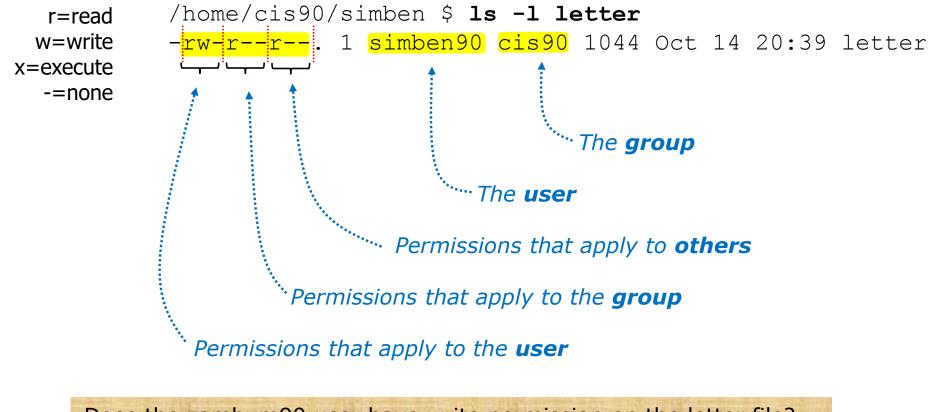

Does the zamhum90 user have write permission on the letter file? *Type answer in chat window* 

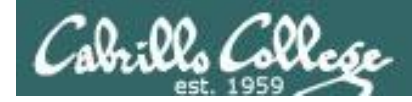

Use long listings to show permissions

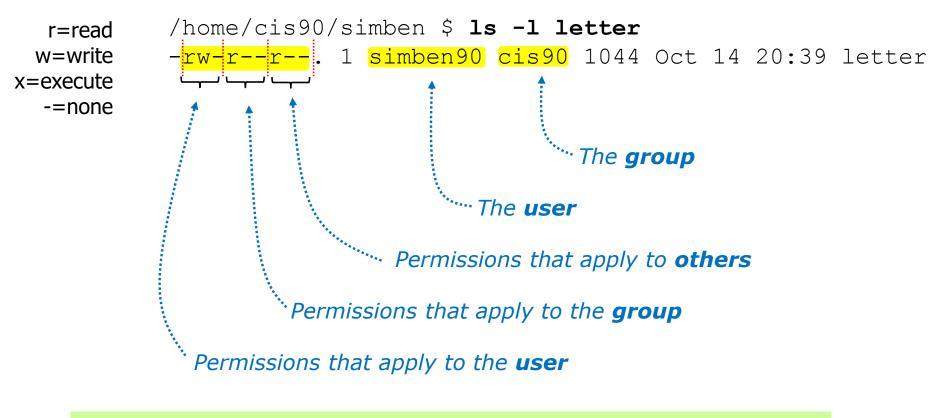

Does the zamhum90 user have write permission on the letter file?

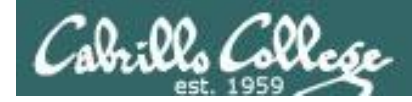

Use long listings to show permissions

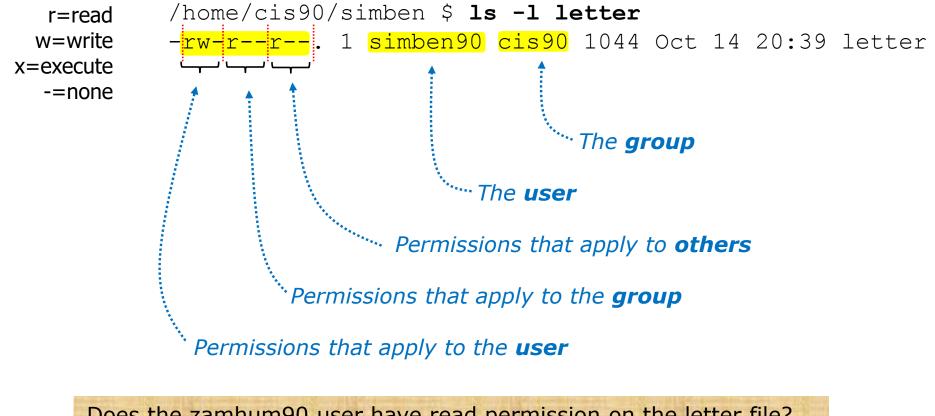

Does the zamhum90 user have read permission on the letter file? *Type answer in chat window* 

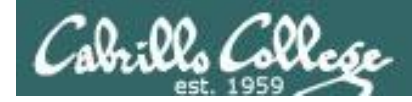

Use long listings to show permissions

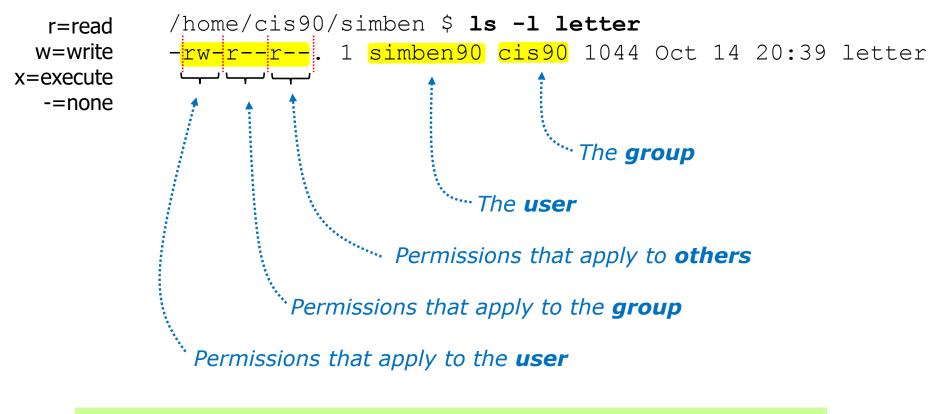

Does the zamhum90 user have read permission on the letter file? Yes

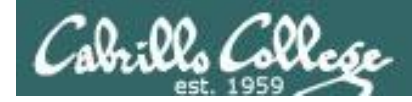

Use long listings to show permissions

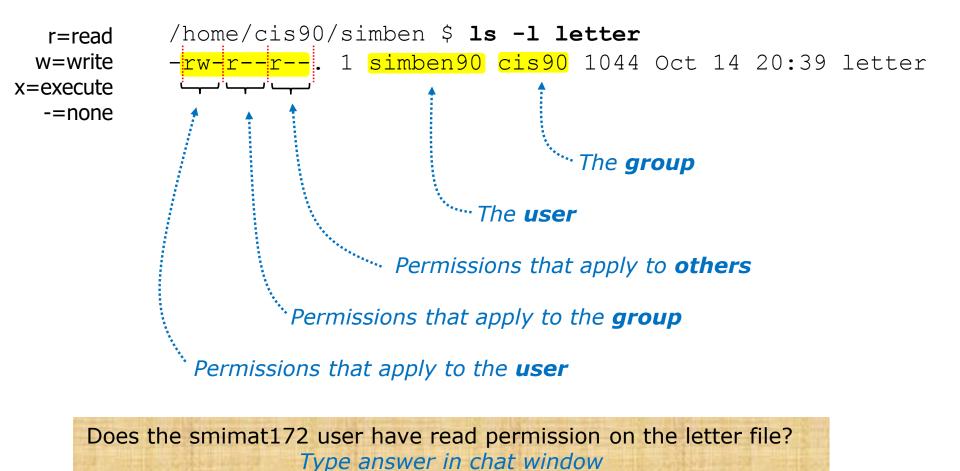

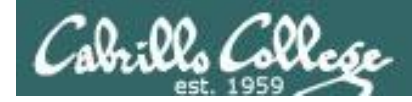

Use long listings to show permissions

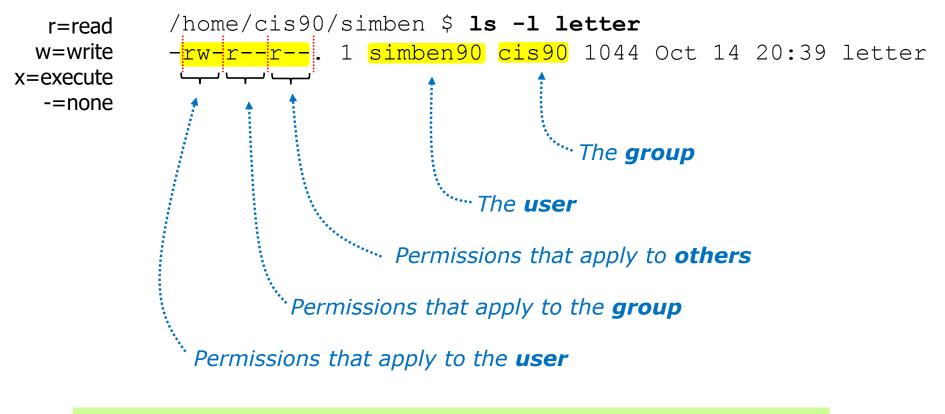

Does the smimat172 user have read permission on the letter file?

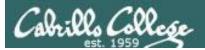

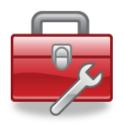

- **ChOWN** Changes the ownership of a file. (Only the superuser has this privilege)
- **Chgrp** Changes the group of a file. (Only to groups that you belong to)
- Changes the file mode "permission" bits of a file.
   Numeric: chmod 640 letter (sets the permissions)
   Mnemonic: chmod ug+rw letter (changes the permissions)
   u=user(owner), g=group, o=other
   r=read, w=write, x=execute
- **umask** Allows specific permissions to be removed on future newly created files and directories

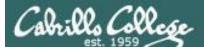

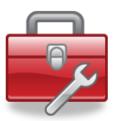

### chown

- Changes the ownership of a file. (Only the superuser has this privilege)
- Syntax: chown <owner> <pathname>

```
/home/cis90/simben $ ls -1 letter
-rw-r--r-. 1 simben90 cis90 1044 Oct 14 20:39 letter
```

/home/cis90/simben \$ chown rsimms letter
chown: changing ownership of `letter': Operation not permitted

Only root (superuser) can change the ownership of a file

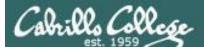

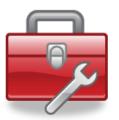

## chgrp

- Changes the group of a file. (Only to groups the owner belongs to)
- Syntax: chgrp <group> <pathname>

```
/home/cis90/simben $ ls -l letter
-rw-r--r-. 1 simben90 cis90 1044 Oct 14 20:39 letter
/home/cis90/simben $ groups
cis90 users
/home/cis90/simben $ chgrp users letter
/home/cis90/simben $ ls -l letter
-rw-r--r-. 1 simben90 users 1044 Oct 14 20:39 letter
```

#### The owner can change the group to any he/she belongs to

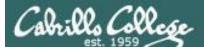

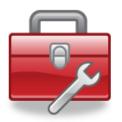

### chmod

- Changes the file mode "permission" bits of a file
- "Numeric" syntax: chmod <*numeric permission*> <*pathname*>

```
/home/cis90/simben $ ls -l letter
-rw-r--r--. 1 simben90 cis90 1044 Oct 14 20:39 letter
/home/cis90/simben $ chmod 750 letter
/home/cis90/simben $ ls -l letter
-rwxr-x---. 1 simben90 cis90 1044 Oct 14 20:39 letter
/home/cis90/simben $ chmod 644 letter
/home/cis90/simben $ ls -l letter
```

-rw-r--r--. 1 simben90 cis90 1044 Oct 14 20:39 letter

#### Using **numeric** permissions format

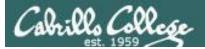

## chmod

- Changes the file mode "permission" bits of a file.
- "Mnemonic" syntax: chmod <u|g|o><+|-|=><r|w|x> <pathname(s)> u=user(owner), g=group, o=other r=read, w=write, x=execute

```
/home/cis90/simben $ ls -1 letter
-<mark>rw-r--r--</mark>. 1 simben90 cis90 1044 Oct 14 20:39 letter
```

```
/home/cis90/simben $ chmod u+x,g+w,o-r letter
/home/cis90/simben $ ls -l letter
-rwxrw----. 1 simben90 cis90 1044 Oct 14 20:39 letter
```

```
/home/cis90/simben $ chmod u=rw,g=r,o=r letter
/home/cis90/simben $ ls -l letter
-rw-r--r--. 1 simben90 cis90 1044 Oct 14 20:39 letter
```

#### Using mnemonic permissions format

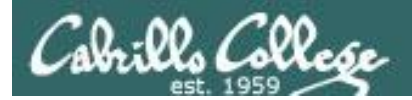

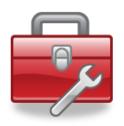

**umask** – Allows specific permissions to be removed on future newly created files and directories